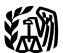

Department of the Treasury

Internal Revenue Service

#### Publication 536 Cat. No. 46569U

# Net Operating Losses (NOLs) for Individuals, Estates, and Trusts

For use in preparing **2012** Returns

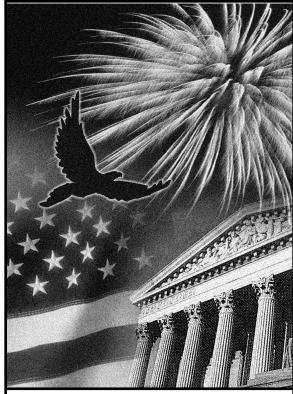

Get forms and other Information faster and easier by: Internet IRS.gov

### Contents

| Reminders $\ldots$ $1$                                                            |
|-----------------------------------------------------------------------------------|
| Introduction $\ldots \ldots \ldots \ldots \ldots \ldots $                         |
| NOL Steps 2                                                                       |
| How To Figure an NOL                                                              |
| Schedule A                                                                        |
| When To Use an NOL                                                                |
| Rule                                                                              |
| Waiving the Carryback Period 7                                                    |
| How To Carry an NOL Back or                                                       |
| Forward                                                                           |
| How To Claim an NOL Deduction         8           Deducting a Carryback         8 |
| Deducting a Carryforward 8                                                        |
| Change in Marital Status                                                          |
| Change in Filing Status                                                           |
| Illustrated Form 1045                                                             |
|                                                                                   |
| How To Figure an NOL Carryover <u>12</u><br>Illustrated Form 1045,                |
| Schedule B                                                                        |
| NOL Carryover From 2012 to 2013 16                                                |
| Worksheet Instructions $\dots \dots \overline{16}$                                |
| How To Get Tax Help <u>18</u>                                                     |
| Index <u>20</u>                                                                   |

#### Reminders

**Future developments.** For the latest information about developments related to Publication 536 (such as legislation enacted after we release it), go to <u>www.irs.gov/pub536</u>.

**Photographs of missing children.** The Internal Revenue Service is a proud partner with the National Center for Missing and Exploited Children. Photographs of missing children selected by the Center may appear in this publication on pages that would otherwise be blank. You can help bring these children home by looking at the photographs and calling 1-800-THE-LOST (1-800-843-5678) if you recognize a child.

### Introduction

If your deductions for the year are more than your income for the year, you may have a net operating loss (NOL). An NOL year is the year in which an NOL occurs. You can use an NOL by deducting it from your income in another year or years.

What this publication covers. This publication discusses NOLs for individuals, estates, and trusts. It covers:

- How to figure an NOL,
- When to use an NOL,
- How to claim an NOL deduction, and
- How to figure an NOL carryover.

To have an NOL, your loss must generally be caused by deductions from your:

- Trade or business.
- Work as an employee,
- Casualty and theft losses,
- ٠ Moving expenses, or
- Rental property.

A loss from operating a business is the most common reason for an NOL.

Partnerships and S corporations generally cannot use an NOL. However, partners or shareholders can use their separate shares of the partnership's or S corporation's business income and business deductions to figure their individual NOLs.

Keeping records. You should keep records for any tax year that generates an NOL for 3 years after you have used the carryback/carryforward or 3 years after the carryforward expires.

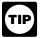

You should attach all required documents to the Form 1045 or Form 1040X. For details, see the instructions for Form 1045 or Form 1040X.

What is not covered in this publication? The following topics are not covered in this publication.

- · Bankruptcies. See Publication 908, Bankruptcy Tax Guide.
- NOLs of corporations. See Publication 542, Corporations.

Section references. Section references are to the Internal Revenue Code unless otherwise noted.

Comments and suggestions. We welcome your comments about this publication and your suggestions for future editions.

You can write to us at the following address:

Internal Revenue Service Individual and Specialty Forms and **Publications Branch** SE:W:CAR:MP:T:I 1111 Constitution Ave. NW, IR-6526 Washington, DC 20224

We respond to many letters by telephone. Therefore, it would be helpful if you would include your daytime phone number, including the area code, in your correspondence.

You can email us at *taxforms@irs.gov*. Please put "Publications Comment" on the subject line. You can also send us comments from www.irs.gov/formspubs/. Select "Comment on Tax Forms and Publications" under "More Information."

Although we cannot respond individually to each comment received, we do appreciate vour feedback and will consider your comments as we revise our tax products.

Ordering forms and publications. Visit www.irs.gov/formspubs/ to download forms and 1-800-TAX-FORM publications. call (1-800-829-3676), or write to the address below and receive a response within 10 days after your request is received.

Internal Revenue Service 1201 N. Mitsubishi Motorway Bloomington, IL 61705-6613

Tax questions. If you have a tax question, check the information available on IRS.gov or call 1-800-829-1040. We cannot answer tax questions sent to either of the above addresses.

#### Useful Items

You may want to see:

#### Form (and Instructions)

- □ 1040X Amended U.S. Individual Income Tax Return
- 1045 Application for Tentative Refund

See How To Get Tax Help near the end of this publication for information about getting these forms.

#### NOL Steps

Follow Steps 1 through 5 to figure and use your NOL.

Step 1. Complete your tax return for the year. You may have an NOL if a negative figure appears on the line below:

Individuals - Form 1040, line 41, or Form 1040NR. line 39.

Estates and trusts - Form 1041, line 22.

If the amount on that line is not negative, stop here - you do not have an NOL.

Step 2. Determine whether you have an NOL and its amount. See How To Figure an NOL, later. If you do not have an NOL, stop here.

Step 3. Decide whether to carry the NOL back to a past year or to waive the carryback period and instead carry the NOL forward to a future year. See When To Use an NOL, later.

Step 4. Deduct the NOL in the carryback or carryforward year. See How To Claim an NOL Deduction, later. If your NOL deduction is equal to or less than your taxable income without the deduction, stop here - you have used up your NOL.

Step 5. Determine the amount of your unused NOL. See How To Figure an NOL Carryover, later. Carry over the unused NOL to the next carryback or carryforward year and begin again at Step 4.

Note. If your NOL deduction includes more than one NOL amount, apply Step 5 separately to each NOL amount, starting with the amount from the earliest year.

#### How To Figure an NOL

If your deductions for the year are more than your income for the year, you may have an NOL.

There are rules that limit what you can deduct when figuring an NOL. In general, the following items are not allowed when figuring an NOL.

- Any deduction for personal exemptions.
- Capital losses in excess of capital gains.
- The section 1202 exclusion of the gain from the sale or exchange of qualified small business stock.
- Nonbusiness deductions in excess of nonbusiness income.
- The net operating loss deduction.
- The domestic production activities deduc-

Form 1045, Schedule A. Use Form 1045, Schedule A, to figure an NOL. The following discussion explains Schedule A and includes an illustrated example.

First, complete Form 1045, Schedule A, line 1, using amounts from your return. If line 1 is a negative amount, you may have an NOL.

Next, complete the rest of Form 1045, Schedule A, to figure your NOL.

Nonbusiness deductions (line 6). Enter on line 6 deductions that are not connected to your trade or business or your employment. Examples of deductions not related to your trade or business are:

- Alimony paid,
- Deductions for contributions to an IRA or a self-employed retirement plan,
- Health savings account deduction,
- Archer medical savings account deduction,
- Most itemized deductions (except for casualty and theft losses, state income tax on trade and business income, and any employee business expenses), and
- The standard deduction.

Do not include on line 6 the deduction for personal exemptions for you, your spouse, or vour dependents.

Do not enter business deductions on line 6. These are deductions that are connected to your trade or business. They include the following.

- State income tax on income attributable to trade or business (including wages, salary, and unemployment compensation).
- Moving expenses.
- Educator expenses.
- The deduction for the deductible part of self-employed health insurance.
- Domestic production activities deduction.
- Rental losses.
- Loss on the sale or exchange of business real estate or depreciable property.
- Your share of a business loss from a partnership or an S corporation.
- Ordinary loss on the sale or exchange of stock in a small business corporation or a small business investment company.
- If you itemize your deductions, casualty and theft losses (even if they involve nonbusiness property) and employee business expenses (such as union dues, uniforms, tools, education expenses, and travel and transportation expenses).

- Loss on the sale of accounts receivable (if you use an accrual method of accounting).
- Interest and litigation expenses on state and federal income taxes related to your business.
- Unrecovered investment in a pension or annuity claimed on a decedent's final return.
- Payment by a federal employee to buy back sick leave used in an earlier year.

**Nonbusiness income (line 7).** Enter on line 7 only income that is not related to your trade or business or your employment. For example, enter your annuity income, dividends, and interest on investments. Also, include your share of nonbusiness income from partnerships and S corporations.

Do not include on line 7 the income you receive from your trade or business or your employment. This includes salaries and wages, self-employment income, unemployment compensation included in your gross income, and your share of business income from partnerships and S corporations. Also, do not include rental income or ordinary gain from the sale or other disposition of business real estate or depreciable business property.

Adjustment for section 1202 exclusion (line 17). Enter on line 17 any gain you excluded under section 1202 on the sale or exchange of qualified small business stock.

Adjustments for capital losses (lines 19– 22). The amount deductible for capital losses is limited based on whether the losses are business capital losses or nonbusiness capital losses.

**Nonbusiness capital losses.** You can deduct your nonbusiness capital losses (line 2) only up to the amount of your nonbusiness capital gains without regard to any section 1202 exclusion (line 3). If your nonbusiness capital losses are more than your nonbusiness capital gains without regard to any section 1202 exclusion, you cannot deduct the excess.

**Business capital losses.** You can deduct your business capital losses (line 11) only up to the total of:

- Your nonbusiness capital gains that are more than the total of your nonbusiness capital losses and excess nonbusiness deductions (line 10), and
- Your total business capital gains without regard to any section 1202 exclusion (line 12).

**Domestic production activities deduction** (line 23). You cannot take the domestic production activities deduction when figuring your NOL. Enter on line 23 any domestic production activities deduction claimed on your return.

**NOLs from other years (line 24).** You cannot deduct any NOL carryovers or carrybacks from other years. Enter the total amount of your NOL deduction for losses from other years.

## Illustrated Form 1045, Schedule A

The following example illustrates how to figure an NOL. It includes filled-in pages 1 and 2 of Form 1040 and Form 1045, Schedule A.

*Example.* Glenn Johnson is in the retail record business. He is single and has the following income and deductions on his Form 1040 for 2012. See the illustrated Form 1040, later.

#### INCOME

| Wages from part-time job                                           | \$1,225<br>425 |
|--------------------------------------------------------------------|----------------|
| Net long-term capital gain on sale of real estate used in business | 2,000          |
| Glenn's total income                                               | \$3,650        |

#### DEDUCTIONS

| Net loss from business (gross income of |          |
|-----------------------------------------|----------|
| \$67,000 minus expenses of \$72,000)    | \$5,000  |
| Net short-term capital loss             |          |
| on sale of stock                        | 1,000    |
| Standard deduction                      | 5,950    |
| Personal exemption                      | 3,800    |
| Glenn's total deductions                | \$15,750 |

Glenn's deductions exceed his income by \$12,100 (\$15,750 – \$3,650). However, to figure whether he has an NOL, certain deductions are not allowed. He uses Form 1045, Schedule A, to figure his NOL. See the illustrated Form 1045, Schedule A, later.

The following items are not allowed on Form 1045, Schedule A.

| Nonbusiness net short-term capital loss<br>Nonbusiness deductions | \$1,000  |
|-------------------------------------------------------------------|----------|
| (standard deduction, \$5,950) minus                               |          |
| nonbusiness income (interest, \$425)                              | 5,525    |
| Deduction for personal exemption                                  | 3,800    |
| Total adjustments to net loss                                     | \$10,325 |

Therefore, Glenn's NOL for 2012 is figured as follows:

| Glenn's total 2012 income   | \$3,650 |
|-----------------------------|---------|
| Less:                       |         |
| Glenn's original 2012 total |         |
| deductions \$15,750         |         |
| Reduced by the disallowed   |         |
| items                       | - 5,425 |
|                             |         |
| Glenn's NOL for 2012        | \$1,775 |
|                             |         |

#### When To Use an NOL

Generally, if you have an NOL for a tax year ending in 2012, you must carry back the entire amount of the NOL to the 2 tax years before the NOL year (the carryback period), and then carry forward any remaining NOL for up to 20 years after the NOL year (the carryforward period). You can, however, choose not to carry back an NOL and only carry it forward. See <u>Waiving the</u> <u>Carryback Period</u>, later. You cannot deduct any part of the NOL remaining after the 20-year carryforward period. **NOL year.** This is the year in which the NOL occurred.

## Exceptions to 2-Year Carryback Rule

Eligible losses, farming losses, qualified disaster losses, qualified GO Zone losses, and specified liability losses, all defined next, qualify for longer carryback periods.

**Eligible loss.** The carryback period for eligible losses is 3 years. Only the eligible loss portion of the NOL can be carried back 3 years. An eligible loss is any part of an NOL that:

- Is from a casualty or theft, or
- Is attributable to a federally declared disaster for a qualified small business or certain qualified farming businesses.

**Qualified small business.** A qualified small business is a sole proprietorship or a partnership that has average annual gross receipts (reduced by returns and allowances) of \$5 million or less during the 3-year period ending with the tax year of the NOL. If the business did not exist for this entire 3-year period, use the period the business was in existence.

An eligible loss does not include a farming loss, a qualified disaster loss, or a qualified GO Zone loss.

**Farming loss.** The carryback period for a farming loss is 5 years. Only the farming loss portion of the NOL can be carried back 5 years. A farming loss is the smaller of:

- The amount that would be the NOL for the tax year if only income and deductions attributable to farming businesses were taken into account, or
- 2. The NOL for the tax year.

*Farming business.* A farming business is a trade or business involving cultivation of land or the raising or harvesting of any agricultural or horticultural commodity. A farming business can include operating a nursery or sod farm or raising or harvesting most ornamental trees or trees bearing fruit, nuts, or other crops. The raising, shearing, feeding, caring for, training, and management of animals is also considered a farming business.

A farming business does not include contract harvesting of an agricultural or horticultural commodity grown or raised by someone else. It also does not include a business in which you merely buy or sell plants or animals grown or raised entirely by someone else.

Waiving the 5-year carryback. You can choose to figure the carryback period for a farming loss without regard to the special 5-year carryback rule. To make this choice for 2012, attach to your 2012 income tax return filed by the due date (including extensions) a statement that you are choosing to treat any 2012 farming losses without regard to the special 5-year carryback rule. If you filed your original return on time but did not file the statement with it, you can make this choice on an amended return filed within 6 months after the due date of the return (excluding extensions). Attach an election statement to your amended return, and

| For the year Jan. 1-Dec. 31, 1         Your first name and initial         Glenn M.         If a joint return, spouse's 1         Home address (number a         5603 E. Main Stree         City, town or post office, sta         Anytown, VA 20000         Foreign country name         Filing Status         Check only one         box.         Exemptions         (1) I         If more than four         dependents, see         instructions and         check here ▶□         Income         Attach Form(s)         W-2 here. Also         attach Forms         W-2G and       10         1099-R if tax       1 | first name and initial<br>and street). If you have a P.O.<br>et<br>ate, and ZIP code. If you have a fo<br>O<br>1 ☑ Single<br>2 ☑ Married filing jointly<br>3 ☑ Married filing separ<br>and full name here                                                                | Last name<br>Johnson<br>Last name<br>box, see instructions.<br>box, see instructions.<br>Dreign address, also complete<br>Foreign p<br>y (even if only one had<br>rately. Enter spouse's S<br> | , 2012, ending<br>e spaces below (see instruction rovince/state/county<br>4 | , 20<br>Apt.<br>ons).                                                                                         | No. See Yoo 77 Spectro Spectro | person). (See instruction                                                                                                    | ons.<br>nber<br>2.1<br>umber<br>) above<br>prrect.<br>npaign<br>e if filing<br>Checking<br>tax or<br>Spouse<br>ns.) If |
|----------------------------------------------------------------------------------------------------|----------------------------------------------------------------------------------------------------|----------------------------------------------------------------------------------------------------|-----------------------------------------------------------------------------|----------------------------------------------------------------------------------------------------|----------------------------------------------------------------------------------------------------|----------------------------------------------------------------------------------------------------|----------------------------------------------------------------------------------------------------|
| Your first name and initial         Glenn M.         If a joint return, spouse's         Home address (number a         5603 E. Main Stree         City, town or post office, sta         Anytown, VA 20000         Foreign country name         Filing Status         Check only one         box.         Exemptions         (1) I         If more than four         dependents, see         instructions and         check here ▶         Income         Attach Form(s)         W-2 here. Also         attach Forms         W-2G and       10         1099-R if tax       1                                           | I<br>first name and initial<br>and street). If you have a P.O. I<br>et<br>ate, and ZIP code. If you have a fo<br>O<br>1 ☑ Single<br>2 ☐ Married filing jointly<br>3 ☐ Married filing sepan<br>and full name here<br>6 ☑ Yourself. If some<br>b ☐ Spouse<br>c Dependents: | Last name<br>Johnson<br>Last name<br>box, see instructions.<br>preign address, also complete<br>Foreign p<br>y (even if only one had<br>rately. Enter spouse's S<br>eone can claim you as      | rovince/state/county 4 income) SSN above 5                                  | Foreign postal<br>Foreign postal<br>Head of household (with<br>the qualifying person is<br>child's name here. | no.<br>Code<br>qualifying                                                                                                    | 765     00     432       ouse's social security nu                                                                                                    | 2 1<br>umber<br>) above<br>prrect.<br>npaign<br>e if filing<br>Checking<br>tax or<br>Spouse<br>ns.) If                 |
| If a joint return, spouse's         Home address (number a         5603 E. Main Stree         City, town or post office, sta         Anytown, VA 20000         Foreign country name         Filing Status         Check only one         box.         Exemptions         (1) If more than four         dependents, see         instructions and         check here ▶         Income         Attach Form(s)         W-26 and       10         1099-R if tax       1                                                                                                    | and street). If you have a P.O. I<br>et<br>ate, and ZIP code. If you have a fo<br>O<br>1 ☑ Single<br>2 ☐ Married filing jointly<br>3 ☐ Married filing separ<br>and full name here<br>6a ☑ Yourself. If some<br>b ☐ Spouse<br>c Dependents:                               | Last name<br>box, see instructions.<br>boreign address, also complete<br>Foreign p<br>y (even if only one had<br>rately. Enter spouse's S<br>                                                  | rovince/state/county 4 income) SSN above 5                                  | Foreign postal<br>Foreign postal<br>Head of household (with<br>the qualifying person is<br>child's name here. | no.<br>Code<br>Qualifying                                                                                                    | ouse's social security nu         Image: Social security nu         Image: Social security nu | umber<br>) above<br>prrect.<br>npaign<br>e if filing<br>Checkin<br>tax or<br>Spouse<br>ns.) If                         |
| If a joint return, spouse's         Home address (number a         5603 E. Main Stree         City, town or post office, sta         Anytown, VA 20000         Foreign country name         Filing Status         Check only one         box.         Exemptions         (1) If more than four         dependents, see         instructions and         check here ▶         Income         Attach Form(s)         W-26 and       10         1099-R if tax       1                                                                                                    | and street). If you have a P.O. I<br>et<br>ate, and ZIP code. If you have a fo<br>O<br>1 ☑ Single<br>2 ☐ Married filing jointly<br>3 ☐ Married filing separ<br>and full name here<br>6a ☑ Yourself. If some<br>b ☐ Spouse<br>c Dependents:                               | Last name<br>box, see instructions.<br>boreign address, also complete<br>Foreign p<br>y (even if only one had<br>rately. Enter spouse's S<br>                                                  | rovince/state/county 4 income) SSN above 5                                  | Foreign postal<br>Foreign postal<br>Head of household (with<br>the qualifying person is<br>child's name here. | no.<br>Code<br>Qualifying                                                                                                    | ouse's social security nu         Image: Social security nu         Image: Social security nu | umber<br>) above<br>prrect.<br>npaign<br>e if filing<br>Checkin<br>tax or<br>Spouse<br>ns.) If                         |
| 5603 E. Main Stree         City, town or post office, sta         Anytown, VA 20000         Foreign country name         Filing Status         Check only one         box.         Exemptions         (1) I         If more than four         dependents, see         instructions and         check here ▶         Income         Attach Form(s)         W-2 here. Also         attach Forms         W-2G and       10         1099-R if tax       1                                                                                                    | et<br>ate, and ZIP code. If you have a fo<br>O<br>1 Single<br>2 Married filing jointly<br>3 Married filing separa<br>and full name here<br>6a V Yourself. If some<br>b Spouse<br>c Dependents:                                                                           | y (even if only one had<br>rately. Enter spouse's S<br>eone can claim you as                                                                                                    | rovince/state/county 4 income) SSN above 5                                  | Foreign postal<br>Foreign postal<br>Head of household (with<br>the qualifying person is<br>child's name here. | code P<br>code joint<br>a bo<br>refur                                                                                                    | and on line 6c are coor<br>residential Election Cam<br>ck here if you, or your spouse i<br>ty, want \$3 to go to this fund. (<br>x below will not change your tr<br>nd. Vou spouse<br>person). (See instruction                                                                                                    | npaign<br>e if filing<br>Checkin<br>tax or<br>Spouse<br>ns.) If                                                        |
| 5603 E. Main Stree         City, town or post office, sta         Anytown, VA 20000         Foreign country name         Filing Status         Check only one         box.         Exemptions         (1) I         If more than four         dependents, see         instructions and         check here ▶         Income         Attach Form(s)         W-2 here. Also         attach Forms         W-2G and       10         1099-R if tax       1                                                                                                    | et<br>ate, and ZIP code. If you have a fo<br>O<br>1 Single<br>2 Married filing jointly<br>3 Married filing separa<br>and full name here<br>6a V Yourself. If some<br>b Spouse<br>c Dependents:                                                                           | y (even if only one had<br>rately. Enter spouse's S<br>eone can claim you as                                                                                                    | rovince/state/county 4 income) SSN above 5                                  | Foreign postal<br>Foreign postal<br>Head of household (with<br>the qualifying person is<br>child's name here. | code P<br>code joint<br>a bo<br>refur                                                                                                    | and on line 6c are coor<br>residential Election Cam<br>ck here if you, or your spouse i<br>ty, want \$3 to go to this fund. (<br>x below will not change your tr<br>nd. Vou spouse<br>person). (See instruction                                                                                                    | npaign<br>e if filing<br>Checkin<br>tax or<br>Spouse<br>ns.) If                                                        |
| City, town or post office, sta         Anytown, VA 20000         Foreign country name         Filing Status         Check only one         box.         Exemptions         (1) If more than four         dependents, see         instructions and         check here ▶         Income         Attach Form(s)         W-2 here. Also         attach Forms         W-2G and       10         1099-R if tax       1                                                                                                    | ate, and ZIP code. If you have a fo<br>1 ☑ Single<br>2 ☐ Married filing jointly<br>3 ☐ Married filing separ<br>and full name here<br>6a ☑ Yourself. If some<br>b ☐ Spouse<br>c Dependents:                                                                               | y (even if only one had<br>rately. Enter spouse's S<br>. ►<br>eone can claim you as                                                                                                    | rovince/state/county 4 income) SSN above 5                                  | Foreign postal<br>Head of household (with<br>the qualifying person is<br>child's name here.                   | code jointl<br>a bo<br>refur                                                                                                    | Presidential Election Cam<br>ck here if you, or your spouse i<br>ty, want \$3 to go to this fund. 0<br>xbelow will not change your ta<br>nd. You \$<br>person). (See instruction                                                                                                    | npaign<br>e if filing<br>Checkin<br>tax or<br>Spouse<br>ns.) If                                                        |
| Anytown, VA 20000         Foreign country name         Filing Status         Check only one         box.         Exemptions         (1) I         If more than four         dependents, see         instructions and         check here ▶         Income         Attach Form(s)         W-2 here. Also         attach Forms         W-2G and       10         1099-R if tax       1                                                                                                    | 0         1                                                                                                    | y (even if only one had<br>rately. Enter spouse's S<br>. ►<br>eone can claim you as                                                                                                    | rovince/state/county 4 income) SSN above 5                                  | Foreign postal<br>Head of household (with<br>the qualifying person is<br>child's name here.                   | code jointl<br>a bo<br>refur                                                                                                    | ck here if you, or your spouse i<br>dy, want \$3 to go to this fund. (<br>x below will not change your ta<br>nd.                                                                                                    | e if filing<br>Checkin<br>tax or<br><b>Spouse</b><br>ns.) If                                                           |
| Foreign country name Filing Status Check only one box. Exemptions (1) □ If more than four dependents, see instructions and check here Income Attach Form(s) W-2 here. Also attach Forms W-2G and 10 1099-R if tax 1                                                                                                    | 1       ✓ Single         2       Married filing jointly         3       Married filing separation of full name here         6a       ✓ Yourself. If some         b       Spouse         c       Dependents:                                                              | y (even if only one had<br>rately. Enter spouse's \$<br>. ▶<br>eone can claim you as                                                                                                    | 4                                                                           | Head of household (with the qualifying person is child's name here. ►                                         | code jointl<br>a bo<br>refur<br>qualifying                                                                                                    | tly, want \$3 to go to this fund. (<br>x below will not change your ta<br>nd. √ You 5<br>person). (See instruction                                                                                                    | Checkin<br>tax or<br>Spouse<br>ns.) If                                                                                 |
| Filing Status         Check only one box.         Exemptions         If more than four dependents, see instructions and check here ▶□         Income         Attach Form(s)         W-2 here. Also attach Forms         W-2G and 10         109-R if tax         1                                                                                                    | <ul> <li>2 Married filing jointly</li> <li>3 Married filing separation and full name here.</li> <li>6a V Yourself. If some b Spouse</li> <li>c Dependents:</li> </ul>                                                                                                    | y (even if only one had<br>rately. Enter spouse's \$<br>. ▶<br>eone can claim you as                                                                                                    | 4                                                                           | Head of household (with the qualifying person is child's name here. ►                                         | code<br>a bo<br>refur<br>qualifying                                                                                                    | x below will not change your tand.                                                                                                    | tax or<br><b>Spouse</b><br>ns.) If                                                                                     |
| Filing Status         Check only one box.         Exemptions         Exemptions         (1) I         If more than four dependents, see instructions and check here ▶         Instructions and check here ▶         Income         Attach Form(s)         W-2 here. Also attach Forms         W-2G and 10         1099-R if tax         1:                                                                                                    | <ul> <li>2 Married filing jointly</li> <li>3 Married filing separation and full name here.</li> <li>6a V Yourself. If some b Spouse</li> <li>c Dependents:</li> </ul>                                                                                                    | rately. Enter spouse's S<br>eone can claim you as                                                                                                    | income)<br>SSN above<br>5                                                   | the qualifying person is child's name here.                                                                   | qualifying                                                                                                    | person). (See instruction                                                                                                    | ns.) If                                                                                                    |
| Filing Status         Check only one box.         Exemptions         Exemptions         (1) I         If more than four dependents, see instructions and check here ▶         Instructions and check here ▶         Income         Attach Form(s)         W-2 here. Also attach Forms         W-2G and 10         1099-R if tax         1:                                                                                                    | <ul> <li>2 Married filing jointly</li> <li>3 Married filing separation and full name here.</li> <li>6a V Yourself. If some b Spouse</li> <li>c Dependents:</li> </ul>                                                                                                    | rately. Enter spouse's S<br>eone can claim you as                                                                                                    | income)<br>SSN above<br>5                                                   | the qualifying person is child's name here.                                                                   |                                                                                                    | . , .                                                                                                    | ,                                                                                                    |
| Check only one<br>box.<br>Exemptions<br>(1) 1<br>If more than four<br>dependents, see<br>instructions and<br>check here ►<br>Income<br>Attach Form(s)<br>W-2 here. Also<br>attach Forms<br>W-2G and<br>1099-R if tax<br>11                                                                                                    | <ul> <li>Married filing separation and full name here</li> <li>Yourself. If some</li> <li>Spouse</li> <li>Dependents:</li> </ul>                                                                                                    | rately. Enter spouse's S<br>eone can claim you as                                                                                                    | SSN above <b>5</b>                                                          | child's name here.                                                                                            | a child but                                                                                                    | not your dependent. ente                                                                                                    |                                                                                                    |
| box.<br>Exemptions (1) (1) (1) (1) (1) (1) (1) (1) (1) (1)                                                                                                    | and full name here<br>6a                                                                                                    | .►<br>eone can claim you as                                                                                                    | 5                                                                           | -                                                                                                    |                                                                                                    | , , , one                                                                                                    | ter this                                                                                                    |
| Exemptions (1) (1) (1) (1) (1) (1) (1) (1) (1) (1)                                                                                                    | 6a     ☑ Yourself. If some       b     ☑ Spouse       c     Dependents:                                                                                                    | eone can claim you as                                                                                                    |                                                                             | Qualifying widow(er) w                                                                                        |                                                                                                    |                                                                                                    |                                                                                                    |
| If more than four<br>dependents, see<br>instructions and<br>check here ► □<br>Income<br>Attach Form(s)<br>W-2 here. Also<br>attach Forms<br>W-2G and 10<br>1099-R if tax 1:<br>was withheld.                                                                                                    | b Spouse<br>c Dependents:                                                                                                    | · · · · · · · ·                                                                                                    | a dependent, <b>do not</b> cl                                               | . ,                                                                                                    | /ith depen                                                                                                    | ident child                                                                                                    |                                                                                                    |
| (1) [<br>If more than four<br>dependents, see<br>instructions and<br>check here ►<br>Income<br>Attach Form(s)<br>W-2 here. Also<br>attach Forms<br>W-2G and 10<br>1099-R if tax 1-<br>was withheld.                                                                                                    | c Dependents:                                                                                                    |                                                                                                    |                                                                             | heck box 6a                                                                                                   | }                                                                                                    | Boxes checked<br>on 6a and 6b                                                                                                    | 1                                                                                                    |
| If more than four<br>dependents, see<br>instructions and<br>check here ►<br>Income<br>Attach Form(s)<br>W-2 here. Also<br>attach Forms<br>W-2G and<br>1099-R if tax<br>1:                                                                                                    |                                                                                                    | (0) Damenter                                                                                                    | <u> </u>                                                                    |                                                                                                    | <u> </u>                                                                                                    | No. of children                                                                                                    | I                                                                                                    |
| If more than four<br>dependents, see<br>instructions and<br>check here ►□<br>Income<br>Attach Form(s)<br>W-2 here. Also<br>attach Forms<br>W-2G and<br>1099-R if tax<br>1:                                                                                                    | First name Last nam                                                                                                    | (2) Depende                                                                                                    |                                                                             |                                                                                                    |                                                                                                    | on 6c who:<br>• lived with you                                                                                                    |                                                                                                    |
| dependents, see                                                                                                    |                                                                                                    | ne social security n                                                                                                    | umber relationship to yo                                                    | ou (see instruction                                                                                           |                                                                                                    | <ul> <li>did not live with</li> </ul>                                                                                                    |                                                                                                    |
| dependents, see                                                                                                    |                                                                                                    |                                                                                                    |                                                                             |                                                                                                    |                                                                                                    | you due to divorce<br>or separation                                                                                                    |                                                                                                    |
| Income Attach Form(s)<br>W-2 here. Also<br>attach Forms<br>W-2G and 10<br>1099-R if tax 1-<br>was withheld.                                                                                                    |                                                                                                    |                                                                                                    |                                                                             | <u> </u>                                                                                                    |                                                                                                    | (see instructions)                                                                                                    |                                                                                                    |
| Attach Form(s)<br>W-2 here. Also<br>attach Forms<br>W-2G and 10<br>1099-R if tax 1-<br>was withheld.                                                                                                    |                                                                                                    |                                                                                                    |                                                                             |                                                                                                    |                                                                                                    | Dependents on 6c<br>not entered above                                                                                                    |                                                                                                    |
| Attach Form(s) (<br>W-2 here. Also attach Forms<br>W-2G and 10<br>1099-R if tax 1-<br>was withheld.                                                                                                    |                                                                                                    |                                                                                                    |                                                                             |                                                                                                    |                                                                                                    | Add numbers on                                                                                                    | 4                                                                                                    |
| Attach Form(s) (<br>W-2 here. Also attach Forms<br>W-2G and 10<br>1099-R if tax 1-<br>was withheld.                                                                                                    | d Total number of exer                                                                                                    | mptions claimed                                                                                                    |                                                                             | <u></u>                                                                                                    |                                                                                                    | lines above 🕨                                                                                                    |                                                                                                    |
| Attach Form(s) (<br>W-2 here. Also attach Forms<br>W-2G and 10 (<br>1099-R if tax 1- (                                                                                                    | 7 Wages, salaries, tips                                                                                                    | , etc. Attach Form(s) W                                                                                                    | -2                                                                          |                                                                                                    | 7                                                                                                    | 1,225                                                                                                    | <u> </u>                                                                                                    |
| W-2 here. Also<br>attach Forms<br>W-2G and 10<br>1099-R if tax 1 <sup>-</sup><br>was withheld.                                                                                                    | 8a Taxable interest. Atta                                                                                                    | ach Schedule B if requ                                                                                                    | 1 1                                                                         | <sub>.</sub> .                                                                                                | 8a                                                                                                    | 425                                                                                                    | <u> </u>                                                                                                    |
| W-2 here. Also<br>attach Forms<br>W-2G and 10<br>1099-R if tax 1 <sup>-</sup><br>was withheld.                                                                                                    | b Tax-exempt interest                                                                                                    | . Do not include on line                                                                                                    | e8a <b>8b</b>                                                               |                                                                                                    | _                                                                                                    |                                                                                                    |                                                                                                    |
| attach Forms<br>W-2G and 10<br>1099-R if tax 1 <sup>-</sup><br>was withheld.                                                                                                    | 9a Ordinary dividends. A                                                                                                    | Attach Schedule B if re                                                                                                    |                                                                             |                                                                                                    | 9a                                                                                                    |                                                                                                    | _                                                                                                    |
| 1099-R if tax 11 was withheld.                                                                                                    | <b>b</b> Qualified dividends                                                                                                    |                                                                                                    |                                                                             |                                                                                                    | _                                                                                                    |                                                                                                    |                                                                                                    |
| was withheld.                                                                                                    | ,                                                                                                    |                                                                                                    | and local income taxes                                                      | ;                                                                                                    | 10                                                                                                    |                                                                                                    | +                                                                                                    |
|                                                                                                    |                                                                                                    | Alimony received                                                                                                    |                                                                             |                                                                                                    |                                                                                                    |                                                                                                    |                                                                                                    |
| 12                                                                                                    |                                                                                                    |                                                                                                    |                                                                             |                                                                                                    | 12                                                                                                    | (5,000)                                                                                                    | *                                                                                                    |
| If you did not                                                                                                    |                                                                                                    |                                                                                                    | equired. If not required                                                    | l, check here ►                                                                                               |                                                                                                    | 1,000                                                                                                    | +                                                                                                    |
| qet a W-2,                                                                                                    | 5                                                                                                    | s). Attach Form 4797.                                                                                                    |                                                                             | · · · · · · ·                                                                                                 | 14                                                                                                    |                                                                                                    | +                                                                                                    |
| see instructions.                                                                                                    | 5a IRA distributions .                                                                                                    | 15a                                                                                                    |                                                                             | ole amount                                                                                                    | 15b                                                                                                    |                                                                                                    | +                                                                                                    |
| 17                                                                                                    | <ul> <li>6a Pensions and annuitie</li> <li>7 Pental real estate real</li> </ul>                                                                                                    |                                                                                                    |                                                                             | ole amount                                                                                                    | 16b<br>17                                                                                                    |                                                                                                    | +                                                                                                    |
| Enclose, but do 18                                                                                                    | · · · · · · · · · · · · · · · · · · ·                                                                                                    |                                                                                                    | corporations, trusts, et                                                    |                                                                                                    | 18                                                                                                    |                                                                                                    |                                                                                                    |
| not attach, any                                                                                                    | (                                                                                                    | pensation                                                                                                    |                                                                             |                                                                                                    | 19                                                                                                    |                                                                                                    | +                                                                                                    |
| payment. Also,                                                                                                    | 0a Social security benefit                                                                                                    |                                                                                                    |                                                                             | ble amount                                                                                                    | 20b                                                                                                    |                                                                                                    | +                                                                                                    |
| Form 1040-V. 2                                                                                                    | ,                                                                                                    |                                                                                                    |                                                                             |                                                                                                    | 205                                                                                                    | +                                                                                                    | +                                                                                                    |
| 22                                                                                                    | ,                                                                                                    | ·                                                                                                    | lines 7 through 21. This is                                                 | s your total income 🕨                                                                                         | 22                                                                                                    | (2,350)                                                                                                    | 1                                                                                                    |
| 23                                                                                                    |                                                                                                    |                                                                                                    |                                                                             |                                                                                                    |                                                                                                    | (,000)                                                                                                    | 1                                                                                                    |
| Adjusted 24                                                                                                    |                                                                                                    | ses of reservists, perform                                                                                                    |                                                                             |                                                                                                    |                                                                                                    |                                                                                                    |                                                                                                    |
| Gross                                                                                                    |                                                                                                    | fficials. Attach Form 2106                                                                                                    | <b>°</b>                                                                    |                                                                                                    |                                                                                                    |                                                                                                    |                                                                                                    |
| Income 25                                                                                                    | 5 Health savings accou                                                                                                    | unt deduction. Attach F                                                                                                    |                                                                             |                                                                                                    |                                                                                                    |                                                                                                    |                                                                                                    |
| 26                                                                                                    | 6 Moving expenses. At                                                                                                    | ttach Form 3903                                                                                                    | 26                                                                          |                                                                                                    |                                                                                                    |                                                                                                    |                                                                                                    |
| 27                                                                                                    | 7 Deductible part of self-                                                                                                    | employment tax. Attach S                                                                                                    | Schedule SE . 27                                                            |                                                                                                    |                                                                                                    |                                                                                                    |                                                                                                    |
| 28                                                                                                    | 8 Self-employed SEP,                                                                                                    | SIMPLE, and qualified                                                                                                    | plans <b>28</b>                                                             |                                                                                                    |                                                                                                    |                                                                                                    |                                                                                                    |
| 29                                                                                                    | 9 Self-employed health                                                                                                    | n insurance deduction                                                                                                    | 29                                                                          |                                                                                                    |                                                                                                    |                                                                                                    |                                                                                                    |
| 30                                                                                                    | 0 Penalty on early with                                                                                                    | drawal of savings                                                                                                    | <b>30</b>                                                                   |                                                                                                    |                                                                                                    |                                                                                                    |                                                                                                    |
| 31                                                                                                    | <b>1a</b> Alimony paid <b>b</b> Rec                                                                                                    | ipient's SSN ▶                                                                                                    | 31a                                                                         |                                                                                                    |                                                                                                    |                                                                                                    |                                                                                                    |
| 32                                                                                                    | <b>2</b> IRA deduction                                                                                                    |                                                                                                    | 32                                                                          |                                                                                                    | _                                                                                                    |                                                                                                    |                                                                                                    |
| 33                                                                                                    | 3 Student loan interest                                                                                                    | deduction                                                                                                    | 33                                                                          |                                                                                                    |                                                                                                    |                                                                                                    |                                                                                                    |
| 34                                                                                                    |                                                                                                    | ach Form 8917                                                                                                    |                                                                             |                                                                                                    |                                                                                                    |                                                                                                    |                                                                                                    |
| 35                                                                                                    | 1                                                                                                    | ctivities deduction. Attac                                                                                                    | L                                                                           |                                                                                                    | _                                                                                                    |                                                                                                    |                                                                                                    |
| 36                                                                                                    |                                                                                                    | 35                                                                                                    |                                                                             |                                                                                                    | 36                                                                                                    |                                                                                                    | 1                                                                                                    |
| For Disclosure, Privac                                                                                                    | •                                                                                                    | line 22. This is your ac                                                                                                    |                                                                             |                                                                                                    | 37                                                                                                    | (2,350)                                                                                                    | +                                                                                                    |

<sup>\*</sup>Net capital gain (\$ 2,000 less \$ 1,000 loss)

| Form 1040 (2012                                     | 2)          |                                                                                                    |           |                        |                                         | Page <b>2</b> |
|-----------------------------------------------------|-------------|----------------------------------------------------------------------------------------------------|-----------|------------------------|-----------------------------------------|---------------|
|                                                     | 38          | Amount from line 37 (adjusted gross income)                                                                                                    |           | 38                     | (2,350)                                 |               |
| Tax and                                             | 39a         | Check <b>You</b> were born before January 2, 1948, <b>Blind. Total boxes</b>                                                                                                    | Ċ,        |                        | (_,,,,,,,,,,,,,,,,,,,,,,,,,,,,,,,,,,,,, | +             |
| Credits                                             | 000         | if: Spouse was born before January 2, 1948, Blind. Schecked ► 39a                                                                                                    |           |                        |                                         |               |
| Standard                                            | b           |                                                                                                    | 9b□       |                        |                                         |               |
| Deduction                                           | 40          |                                                                                                    |           | 40                     | (5,950)                                 | ,             |
| for-                                                |             | Itemized deductions (from Schedule A) or your standard deduction (see left margin) .                                                                                                    | - F       | 40                     | (8,300)                                 | ·             |
| <ul> <li>People who<br/>check any</li> </ul>        | 41          | Subtract line 40 from line 38         .         .         .         .         .         .         .         .         .         .         .         .         .         .         .         .         .         .         .         .         .         .         .         .         .         .         .         .         .         .         .         .         .         .         .         .         .         .         .         .         .         .         .         .         .         .         .         .         .         .         .         .         .         .         .         .         .         .         .         .         .         .         .         .         .         .         .         .         .         .         .         .         .         .         .         .         .         .         .         .         .         .         .         .         .         .         .         .         .         .         .         .         .         .         .         .         .         .         .         .         .         .         .         . | F         | 41                     |                                         | <u> </u>      |
| box on line<br>39a or 39b <b>or</b>                 | 42          | Exemptions. Multiply \$3,800 by the number on line 6d.                                                                                                    | -         | 42                     | 3,800                                   | <u> </u>      |
| who can be                                          | 43          | <b>Taxable income.</b> Subtract line 42 from line 41. If line 42 is more than line 41, enter -0                                                                                                    | - F       | 43                     | -0-                                     |               |
| claimed as a dependent,                             | 44          | Tax (see instructions). Check if any from: a D Form(s) 8814 b Form 4972 c 962 elect                                                                                                    | tion      | 44                     |                                         | <u> </u>      |
| see                                                 | 45          | Alternative minimum tax (see instructions). Attach Form 6251                                                                                                    | ·         | 45                     |                                         | <u> </u>      |
| <ul><li>instructions.</li><li>All others:</li></ul> | 46          | Add lines 44 and 45                                                                                                    | . ▶       | 46                     |                                         |               |
| Single or                                           | 47          | Foreign tax credit. Attach Form 1116 if required 47                                                                                                    |           |                        |                                         |               |
| Married filing                                      | 48          | Credit for child and dependent care expenses. Attach Form 2441 48                                                                                                    |           |                        |                                         |               |
| separately,<br>\$5,950                              | 49          | Education credits from Form 8863, line 19                                                                                                    |           |                        |                                         |               |
| Married filing                                      | 50          | Retirement savings contributions credit. Attach Form 8880 50                                                                                                    |           |                        |                                         |               |
| jointly or<br>Qualifying                            | 51          | Child tax credit. Attach Schedule 8812, if required 51                                                                                                    |           |                        |                                         |               |
| widow(er),                                          | 52          | Residential energy credits. Attach Form 5695                                                                                                    |           |                        |                                         |               |
| \$11,900<br>Head of                                 | 53          | Other credits from Form: <b>a</b> 3800 <b>b</b> 8801 <b>c</b> 53                                                                                                    |           |                        |                                         |               |
| household,                                          | 54          | Add lines 47 through 53. These are your <b>total credits</b>                                                                                                    |           | 54                     |                                         |               |
| \$8,700                                             | 55          | Subtract line 54 from line 46. If line 54 is more than line 46, enter -0-                                                                                                    |           | 55                     |                                         | +             |
| •••                                                 | 56          | Self-employment tax. Attach Schedule SE                                                                                                    |           | 56                     |                                         | +             |
| Other                                               |             |                                                                                                    |           |                        |                                         | +             |
| Taxes                                               | 57          | Unreported social security and Medicare tax from Form: <b>a</b> 4137 <b>b</b> 8919 .                                                                                                    | - F       | 57                     |                                         | +             |
|                                                     | 58          | Additional tax on IRAs, other qualified retirement plans, etc. Attach Form 5329 if required .                                                                                                    | F         | 58                     |                                         |               |
|                                                     | 59a         | Household employment taxes from Schedule H                                                                                                    | H         | 59a                    |                                         | +             |
|                                                     | b           | First-time homebuyer credit repayment. Attach Form 5405 if required                                                                                                    |           | 59b                    |                                         |               |
|                                                     | 60          | Other taxes. Enter code(s) from instructions                                                                                                    |           | 60                     |                                         |               |
|                                                     | 61          | Add lines 55 through 60. This is your total tax                                                                                                    |           | 61                     |                                         | <u> </u>      |
| Payments                                            | 62          | Federal income tax withheld from Forms W-2 and 1099    .    62                                                                                                    |           |                        |                                         |               |
|                                                     | 63          | 2012 estimated tax payments and amount applied from 2011 return 63                                                                                                    |           |                        |                                         |               |
| If you have a<br>qualifying                         | <u>64</u> a | Earned income credit (EIC)                                                                                                    |           |                        |                                         |               |
| child, attach                                       | b           | Nontaxable combat pay election 64b                                                                                                    |           |                        |                                         |               |
| Schedule EIC.                                       | 65          | Additional child tax credit. Attach Schedule 8812 65                                                                                                    |           |                        |                                         |               |
|                                                     | 66          | American opportunity credit from Form 8863, line 8 66                                                                                                    |           |                        |                                         |               |
|                                                     | 67          | Reserved                                                                                                    |           |                        |                                         |               |
|                                                     | 68          | Amount paid with request for extension to file 68                                                                                                    |           |                        |                                         |               |
|                                                     | 69          | Excess social security and tier 1 RRTA tax withheld 69                                                                                                    |           |                        |                                         |               |
|                                                     | 70          | Credit for federal tax on fuels. Attach Form 4136 70                                                                                                    |           |                        |                                         |               |
|                                                     | 71          | Credits from Form: a 2439 b Reserved c 8801 d 8885 71                                                                                                    |           |                        |                                         |               |
|                                                     | 72          | Add lines 62, 63, 64a, and 65 through 71. These are your total payments                                                                                                    |           | 72                     |                                         |               |
| Refund                                              | 73          | If line 72 is more than line 61, subtract line 61 from line 72. This is the amount you <b>overpa</b>                                                                                                    |           | 73                     |                                         | +             |
| neiuliu                                             |             |                                                                                                    | F         |                        |                                         | +             |
|                                                     | 74a         |                                                                                                    |           | 74a                    |                                         |               |
| Direct deposit?<br>See                              | ► b         | Routing number CType: Checking Savi                                                                                                    | ngs       |                        |                                         |               |
| instructions.                                       | ► d         | Account number                                                                                                    |           |                        |                                         |               |
| American                                            | 75          | Amount of line 73 you want applied to your 2013 estimated tax ► 75                                                                                                    |           |                        |                                         |               |
| Amount                                              | 76          | Amount you owe. Subtract line 72 from line 61. For details on how to pay, see instructions                                                                                                    | ; ▶       | 76                     |                                         | <u> </u>      |
| You Owe                                             | 77          | Estimated tax penalty (see instructions) 77                                                                                                    |           |                        |                                         |               |
| Third Party                                         | Do          | you want to allow another person to discuss this return with the IRS (see instructions)?                                                                                                    | Yes.      | Comp                   | lete below.                             | No            |
| Designee                                            |             | signee's Phone Personal                                                                                                    | identific | cation                 |                                         |               |
|                                                     | nar         | ne 🕨 no. 🕨 number (l                                                                                                    | PIN)      |                        |                                         |               |
| Sign                                                |             | der penalties of perjury, I declare that I have examined this return and accompanying schedules and statements, a                                                                                                    |           |                        |                                         | elief,        |
| Here                                                | the         | y are true, correct, and complete. Declaration of preparer (other than taxpayer) is based on all information of which                                                                                                    | n prepare | er has a               | ny knowledge.                           |               |
| Joint return? See                                   | Yo          | ur signature Date Your occupation                                                                                                    |           | Daytim                 | e phone number                          |               |
| instructions.                                       |             |                                                                                                    |           |                        |                                         |               |
| Keep a copy for                                     | Sp          | ouse's signature. If a joint return, <b>both</b> must sign. Date Spouse's occupation                                                                                                    |           |                        | S sent you an Identity Pro              | otection      |
| your records.                                       | ,           |                                                                                                    |           | PIN, ente<br>here (see |                                         |               |
| Daid                                                | Pri         | nt/Type preparer's name Preparer's signature Date                                                                                                    |           |                        | PTIN                                    |               |
| Paid<br>Proporor                                    |             |                                                                                                    |           | Check<br>self-err      |                                         |               |
| Preparer                                            | Fire        | m's name ► Firm's EIN ►                                                                                                    | I         |                        | <u> </u>                                |               |
| Use Only                                            |             | n's address > Phone no.                                                                                                    |           |                        |                                         |               |
|                                                     | E I I       |                                                                                                    |           |                        |                                         |               |

Form **1040** (2012)

Form 1045 (2012)

| Schedule A-NOL | . (see instructions) |
|----------------|----------------------|
|----------------|----------------------|

| 1  | Enter the amount from your 2012 Form 1040, line 41, or Form 1040NR, line 39. Estates and trusts,                                                      |    |                         |
|----|----------------------------------------------------------------------------------------------------|----|-------------------------|
|    | enter taxable income increased by the total of the charitable deduction, income distribution                                                          |    |                         |
|    | deduction, and exemption amount                                                                                                    | 1  | (8,300)                 |
| 2  | Nonbusiness capital losses before limitation. Enter as a positive number 2 1,000                                                                      |    | (1)-1-1                 |
| 3  | Nonbusiness capital gains (without regard to any section 1202 exclusion) 3                                                                            |    |                         |
| 4  | If line 2 is more than line 3, enter the difference. Otherwise, enter -0 4 1,000                                                                      |    |                         |
| 5  | If line 3 is more than line 2, enter the difference.                                                                                                  |    |                         |
|    | Otherwise, enter -0 5                                                                                                    |    |                         |
| 6  | Nonbusiness deductions (see instructions)                                                                                                    |    |                         |
| 7  | Nonbusiness income other than capital gains (see                                                                                                    |    |                         |
|    | instructions)                                                                                                    |    |                         |
| 8  | Add lines 5 and 7         8         425                                                                                                    |    |                         |
| 9  | If line 6 is more than line 8, enter the difference. Otherwise, enter -0                                                                              | 9  | 5,525                   |
| 10 | If line 8 is more than line 6, enter the difference.                                                                                                  |    |                         |
|    | Otherwise, enter -0 But do not enter more                                                                                                    |    |                         |
|    | than line 5                                                                                                    |    |                         |
| 11 | Business capital losses before limitation. Enter as a positive number 11                                                                              |    |                         |
| 12 | Business capital gains (without regard to any                                                                                                    |    |                         |
|    | section 1202 exclusion)                                                                                                    |    |                         |
| 13 | Add lines 10 and 12                                                                                                    |    |                         |
| 14 | Subtract line 13 from line 11. If zero or less, enter -0                                                                                              | -  |                         |
| 15 | Add lines 4 and 14         1         1,000                                                                                                    | -  |                         |
| 16 | Enter the loss, if any, from line 16 of your 2012 Schedule D (Form 1040).                                                                             |    |                         |
|    | (Estates and trusts, enter the loss, if any, from line 15, column (3), of                                                                             |    |                         |
|    | Schedule D (Form 1041).) Enter as a positive number. If you do not have a loss on that line (and do not have a section 1202 exclusion), skip lines 16 |    |                         |
|    |                                                                                                    |    |                         |
|    | through 21 and enter on line 22 the amount from line 15 16                                                                                            | -  |                         |
| 17 | Section 1909 evolution. Enter on a positiva number                                                                                                    | 17 |                         |
| 18 | Section 1202 exclusion. Enter as a positive number                                                                                                    | 17 |                         |
| 19 | Subtract line 17 from line 16. If zero or less, enter -0                                                                                              |    |                         |
| 19 | (Estates and trusts, enter the loss, if any, from line 16 of Schedule D (Form                                                                         |    |                         |
|    | 1041).) Enter as a positive number                                                                                                    |    |                         |
| 20 | If line 18 is more than line 19, enter the difference. Otherwise, enter -0 <b>20</b> - <i>O</i> -                                                     |    |                         |
| 21 | If line 19 is more than line 18, enter the difference. Otherwise, enter -0                                                                            | 21 | -0-                     |
| 22 | Subtract line 20 from line 15. If zero or less, enter -0-                                                                                             | 22 | 1.000                   |
| 23 | Domestic production activities deduction from your 2012 Form 1040, line 35, or Form 1040NR, line                                                      | +  | 1,000                   |
|    | 34 (or included on Form 1041, line 15a)                                                                                                    | 23 |                         |
| 24 | NOL deduction for losses from other years. Enter as a positive number                                                                                 | 24 |                         |
| 25 | <b>NOL.</b> Combine lines 1, 9, 17, and 21 through 24. If the result is less than zero, enter it here and on                                          |    |                         |
|    | page 1, line 1a. If the result is zero or more, you <b>do not</b> have an NOL                                                                         | 25 | (1,775)                 |
|    |                                                                                                    |    | Form <b>1045</b> (2012) |

write "Filed pursuant to section 301.9100-2" at the top of the statement. Once made, this choice is irrevocable.

**Qualified disaster loss.** The carryback period for a qualified disaster loss is 5 years. Only the qualified disaster loss portion of the NOL can be carried back 5 years. A qualified disaster loss is the smaller of:

- 1. The sum of:
  - a. Any losses attributable to a federally declared disaster and occurring before January 1, 2010, in the disaster area, plus
  - Any allowable qualified disaster expenses (even if you did not choose to treat those expenses as deductions in the current year), or
- 2. The NOL for the tax year.

**Qualified disaster expenses.** A qualified disaster expense is any capital expense paid or incurred in connection with a trade or business or with business-related property which is:

- For the abatement or control of hazardous substances that were released as a result of a federally declared disaster occurring before January 1, 2010,
- For the removal of debris from, or the demolition of structures on, real property which is business-related property damaged or destroyed as a result of a federally declared disaster occurring before January 1, 2010, or
- For the repair of business-related property damaged as a result of a federally declared disaster occurring before January 1, 2010.

Business-related property is property held for use in a trade or business, property held for the production of income, or inventory property.

**Note.** Section 198A allows taxpayers to treat certain capital expenses (qualified disaster expenses) as deductions in the year the expenses were paid or incurred.

**Excluded losses.** A qualified disaster loss does not include any losses from property used in connection with any private or commercial golf course, country club, massage parlor, hot tub facility, suntan facility, or any store for which the principal business is the sale of alcoholic beverages for consumption off premises.

A qualified disaster loss also does not include any losses from any gambling or animal racing property. Gambling or animal racing property is any equipment, furniture, software, or other property used directly in connection with gambling, the racing of animals, or the on-site viewing of such racing, and the portion of any real property (determined by square footage) that is dedicated to gambling, the racing of animals, or the on-site viewing of such racing, unless this portion is less than 100 square feet.

**Qualified GO Zone loss.** The carryback period for a qualified GO Zone loss is 5 years. Only the qualified GO Zone loss portion of the NOL can be carried back 5 years. A qualified GO Zone loss is the smaller of:

- 1. The excess of the NOL for the year over the specified liability loss for the year to which a 10-year carryback applies, or
- The total of any qualified GO Zone casualty loss and any depreciation allowable for any specified GO Zone extension property for the year such property is placed in service (even if you elected not to claim the special GO Zone depreciation allowance for such property). In most cases, specified GO Zone extension property must have been placed in service before December 31, 2011.

For a list of counties and parishes included in the GO Zone, see Notice 2007-36, 2007-17 I.R.B. 1000, available at <u>http://www.irs.gov/irb/</u> 2007-17 IRB/ar12.html.

Waiving the 5-year carryback. You can choose to figure the carryback period for a qualified GO Zone loss without regard to the special 5-year carryback rule. To make this choice for 2012, attach to your 2012 income tax return filed by the due date (including extensions) a statement that you are choosing to treat any 2012 qualified GO Zone losses without regard to the special 5-year carryback rule. If you filed your original return on time but did not file the statement with it, you can make this choice on an amended return filed within 6 months after the due date of the return (excluding extensions). Attach a statement to your amended return, and write "Filed pursuant to section 301.9100-2" at the top of the statement. Once made, this choice is irrevocable.

**Specified liability loss.** The carryback period for a specified liability loss is 10 years. Only the specified liability loss portion of the NOL can be carried back 10 years. Generally, a specified liability loss is a loss arising from:

- Product liability and expenses incurred in the investigation or settlement of, or opposition to, product liability claims, or
- An act (or failure to act) that occurred at least 3 years before the beginning of the loss year and resulted in a liability under a federal or state law requiring:
- 1. Reclamation of land,
- 2. Dismantling of a drilling platform,
- 3. Remediation of environmental contamination, or
- 4. Payment under any workers compensation act.

Any loss from a liability arising from (1) through (4) above can be taken into account as a specified liability loss only if you used an accrual method of accounting throughout the period in which the act (or failure to act) occurred. For details, see section 172(f).

*Waiving the 10-year carryback.* You can choose to figure the carryback period for a specified liability loss without regard to the special 10-year carryback rule. To make this choice for 2012 attach to your 2012 income tax return filed by the due date (including extensions) a statement that you are choosing to treat any 2012 specified liability losses without regard to the special 10-year carryback rule. If you filed your original return on time but did not file the

statement with it, you can make this choice on an amended return filed within 6 months after the due date of the return (excluding extensions). Attach a statement to your amended return and write "Filed pursuant to section 301.9100-2" at the top of the statement. Once made, this choice is irrevocable.

# Waiving the Carryback Period

You can choose not to carry back your NOL. If you make this choice, then you can use your NOL only in the 20-year carryforward period. (This choice means you also choose not to carry back any alternative tax NOL.)

To make this choice, attach a statement to your original return filed by the due date (including extensions) for the NOL year. This statement must show that you are choosing to waive the carryback period under section 172(b)(3).

If you filed your original return on time but did not file the statement with it, you can make this choice on an amended return filed within 6 months of the due date of the return (excluding extensions). Attach a statement to your amended return, and write "Filed pursuant to section 301.9100-2" at the top of the statement.

Once you choose to waive the carryback period, it generally is irrevocable. If you choose to waive the carryback period for more than one NOL, you must make a separate choice and attach a separate statement for each NOL year.

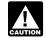

If you do not file this statement on time, you cannot waive the carryback period.

#### How To Carry an NOL Back or Forward

If you choose to carry back the NOL, you must first carry the entire NOL to the earliest carryback year. If your NOL is not used up, you can carry the rest to the next earliest carryback year, and so on.

If you waive the carryback period or do not use up the NOL in the carryback period, carry forward what remains of the NOL to the 20 tax years following the NOL year. Start by carrying it to the first tax year after the NOL year. If you do not use it up, carry the unused part to the next year. Continue to carry any unused part of the NOL forward until the NOL is used up or you complete the 20-year carryforward period.

**Example 1.** You started your business as a sole proprietor in 2012 and had a \$42,000 NOL for the year. No part of the NOL qualifies for the 3-year, 5-year, or 10-year carryback. You begin using your NOL in 2010, the second year before the NOL year, as shown in the following chart.

| Year            | Carryback/<br>Carryover | Unused<br>Loss |
|-----------------|-------------------------|----------------|
| 2010            | \$42,000                | \$40,000       |
| 2011            | 40,000                  | 37,000         |
| 2012 (NOL year) |                         |                |
| 2013            | 37,000                  | 31,500         |
| 2014            | 31,500                  | 22,500         |
| 2015            | 22,500                  | 12,700         |
| 2016            | 12,700                  | 4,000          |
| 2017            | 4,000                   | -0-            |

If your loss were larger, you could carry it forward until the year 2032. If you still had an unused 2012 carryforward after the year 2032, you would not be allowed to deduct it.

**Example 2.** Assume the same facts as in Example 1, except that \$4,000 of the NOL is attributable to a casualty loss and this loss qualifies for a 3-year carryback period. You begin using the \$4,000 in 2009. As shown in the following chart, \$3,000 of this NOL is used in 2009. The remaining \$1,000 is carried to 2010 with the \$38,000 NOL that you must begin using in 2010.

| Year            | Carryback/<br>Carryover | Unused<br>Loss |
|-----------------|-------------------------|----------------|
| 2009            | \$4,000                 | \$1,000        |
| 2010            | 39,000                  | 37,000         |
| 2011            | 37,000                  | 34,000         |
| 2012 (NOL year) |                         |                |
| 2013            | 34,000                  | 28,500         |
| 2014            | 28,500                  | 19,500         |
| 2015            | 19,500                  | 9,700          |
| 2016            | 9,700                   | 1,000          |
| 2017            | 1,000                   | -0-            |
|                 |                         |                |

#### How To Claim an NOL Deduction

If you have not already carried the NOL to an earlier year, your NOL deduction is the total NOL. If you carried the NOL to an earlier year, your NOL deduction is the carried over NOL minus the NOL amount you used in the earlier year or years.

If you carry more than one NOL to the same year, your NOL deduction is the total of these carrybacks and carryovers.

**NOL resulting in no taxable income.** If your NOL is more than the taxable income of the year you carry it to (figured before deducting the NOL), you generally will have an NOL carryover to the next year. See <u>How To Figure an NOL</u> <u>Carryover</u>, later, to determine how much NOL you have used and how much you carry to the next year.

#### **Deducting a Carryback**

If you carry back your NOL, you can use either Form 1045 or Form 1040X. You can get your

refund faster by using Form 1045, but you have a shorter time to file it. You can use Form 1045 to apply an NOL to all carryback years. If you use Form 1040X, you must use a separate Form 1040X for each carryback year to which you apply the NOL.

Estates and trusts that do not file Form 1045 must file an amended Form 1041 (instead of Form 1040X) for each carryback year to which NOLs are applied. Use a copy of the appropriate year's Form 1041, check the "Amended return" box, and follow the Form 1041 instructions for amended returns. Include the NOL deduction with other deductions not subject to the 2% limit (line 15a). Also, see the special procedures for filing an amended return due to an NOL carryback, explained under *Form 1040X*, later.

**Form 1045.** You can apply for a quick refund by filing Form 1045. This form results in a tentative adjustment of tax in the carryback year. See the Form 1045 illustrated at the end of this discussion.

If the IRS refunds or credits an amount to you from Form 1045 and later determines that the refund or credit is too much, the IRS may assess and collect the excess immediately.

Generally, you must file Form 1045 on or after the date you file your tax return for the NOL year, but not later than one year after the end of the NOL year. If the last day of the NOL year falls on a Saturday, Sunday, or holiday, the form will be considered timely if postmarked on the next business day. For example, if you are a calendar year taxpayer with a carryback from 2012 to 2010, you must file Form 1045 on or after the date you file your tax return for 2012, but no later than December 31, 2013.

**Form 1040X.** If you do not file Form 1045, you can file Form 1040X to get a refund of tax because of an NOL carryback. File Form 1040X within 3 years after the due date, including extensions, for filing the return for the NOL year. For example, if you are a calendar year taxpayer and filed your 2010 return by the April 15, 2011, due date, you must file a claim for refund of 2007 tax because of an NOL carryback from 2010 by April 15, 2014.

Attach a computation of your NOL using Form 1045, Schedule A, and, if it applies, your NOL carryover using Form 1045, Schedule B, discussed later.

**Refiguring your tax.** To refigure your total tax liability for a carryback year, first refigure your adjusted gross income for that year. (On Form 1045, use lines 10 and 11 and the "After carryback" column for the applicable carryback year.) Use your adjusted gross income after applying the NOL deduction to refigure income or deduction items that are based on, or limited to, a percentage of your adjusted gross income. Refigure the following items.

- 1. The special allowance for passive activity losses from rental real estate activities.
- 2. Taxable social security and tier 1 railroad retirement benefits.
- 3. IRA deductions.
- 4. Excludable savings bond interest.

- 5. Excludable employer-provided adoption benefits.
- 6. The student loan interest deduction.
- 7. The tuition and fees deduction.

If more than one of these items apply, refigure them in the order listed above, using your adjusted gross income after applying the NOL deduction and any previous item. (Enter your NOL deduction on Form 1045, line 10. On line 11, using the "After carryback" column, enter your adjusted gross income refigured after applying the NOL deduction and after refiguring any above items.)

Next, refigure your taxable income. (On Form 1045, use lines 12 through 15 and the "After carryback" column.) Use your refigured adjusted gross income (Form 1045, line 11, using the "After carryback" column) to refigure certain deductions and other items that are based on or limited to a percentage of your adjusted gross income. Refigure the following items.

- The itemized deduction for medical expenses.
- The itemized deduction for qualified mortgage insurance premiums.
- The itemized deduction for casualty losses.
- Miscellaneous itemized deductions subject to the 2% limit.
- The overall limit on itemized deductions (do not apply to carryback years beginning after December 31, 2009).
- The phaseout of the deduction for exemptions (do not apply to carryback years beginning after December 31, 2009).
- Qualified motor vehicle tax (do not apply to carryback years beginning after December 31, 2009).

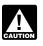

Do not refigure the itemized deduction for charitable contributions.

Finally, use your refigured taxable income (Form 1045, line 15, using the "After carryback" column) to refigure your total tax liability. Refigure your income tax, your alternative minimum tax, and any credits that are based on or limited by your adjusted gross income (AGI), modified adjusted gross income (MAGI), or tax liability. (On Form 1045, use lines 16 through 25, and the "After carryback" column.) The earned income credit, for example, may be affected by changes to adjusted gross income or the amount of tax (or both) and, therefore, must be recomputed. If you become eligible for a credit because of the carryback, complete the form for that specific credit (such as the EIC Worksheet) for that year.

While it is necessary to refigure your income tax, alternative minimum tax, and credits, do not refigure your self-employment tax.

#### **Deducting a Carryforward**

If you carry forward your NOL to a tax year after the NOL year, list your NOL deduction as a negative figure on the Other income line of Form 1040 or Form 1040NR (line 21 for 2012). Estates and trusts include an NOL deduction on Form 1041 with other deductions not subject to the 2% limit (line 15a for 2012). You must attach a statement that shows all the important facts about the NOL. Your statement should include a computation showing how you figured the NOL deduction. If you deduct more than one NOL in the same year, your statement must cover each of them.

#### **Change in Marital Status**

If you and your spouse were not married to each other in all years involved in figuring NOL carrybacks and carryovers, only the spouse who had the loss can take the NOL deduction. If you file a joint return, the NOL deduction is limited to the income of that spouse.

For example, if your marital status changes because of death or divorce, and in a later year you have an NOL, you can carry back that loss only to the part of the income reported on the joint return (filed with your former spouse) that was related to your taxable income. After you deduct the NOL in the carryback year, the joint rates apply to the resulting taxable income.

**Refund limit.** If you are not married in the NOL year (or are married to a different spouse), and in the carryback year you were married and filed a joint return, your refund for the overpaid joint tax may be limited. You can claim a refund for the difference between your share of the refigured tax and your contribution toward the tax paid on the joint return. The refund cannot be more than the joint overpayment. Attach a statement showing how you figured your refund.

*Figuring your share of a joint tax liability.* There are five steps for figuring your share of the refigured joint tax liability.

- 1. Figure your total tax as though you had filed as married filing separately.
- Figure your spouse's total tax as though your spouse had also filed as married filing separately.
- 3. Add the amounts in (1) and (2).
- Divide the amount in (1) by the amount in (3).
- 5. Multiply the refigured tax on your joint return by the amount figured in (4). This is your share of the joint tax liability.

Figuring your contribution toward tax paid. Unless you have an agreement or clear evidence of each spouse's contributions toward the payment of the joint tax liability, figure your contribution by adding the tax withheld on your wages and your share of joint estimated tax payments or tax paid with the return. If the original return for the carryback year resulted in an overpayment, reduce your contribution by your share of the tax refund. Figure your share of a joint payment or refund by the same method used in figuring your share of the joint tax liability. Use your taxable income as originally reported on the joint return in steps (1) and (2) above, and substitute the joint payment or refund for the refigured joint tax in step (5).

#### **Change in Filing Status**

If you and your spouse were married and filed a joint return for each year involved in figuring NOL carrybacks and carryovers, figure the NOL deduction on a joint return as you would for an individual. However, treat the NOL deduction as a joint NOL.

If you and your spouse were married and filed separate returns for each year involved in figuring NOL carrybacks and carryovers, the spouse who sustained the loss may take the NOL deduction on a separate return.

Special rules apply for figuring the NOL carrybacks and carryovers of married people whose filing status changes for any tax year involved in figuring an NOL carryback or carryover.

Separate to joint return. If you and your spouse file a joint return for a carryback or carryforward year, and were married but filed separate returns for any of the tax years involved in figuring the NOL carryback or carryover, treat the separate carryback or carryover as a joint carryback or carryover.

Joint to separate returns. If you and your spouse file separate returns for a carryback or carryforward year, but filed a joint return for any or all of the tax years involved in figuring the NOL carryover, figure each of your carryovers separately.

*Joint return in NOL year.* Figure each spouse's share of the joint NOL through the following steps.

- Figure each spouse's NOL as if he or she filed a separate return. See <u>How To Figure</u> <u>an NOL</u>, earlier. If only one spouse has an NOL, stop here. All of the joint NOL is that spouse's NOL.
- If both spouses have an NOL, multiply the joint NOL by a fraction, the numerator of which is spouse A's NOL figured in (1) and the denominator of which is the total of the spouses' NOLs figured in (1). The result is spouse A's share of the joint NOL. The rest of the joint NOL is spouse B's share.

**Example 1.** Mark and Nancy are married and file a joint return for 2012. They have an NOL of \$5,000. They carry the NOL back to 2010, a year in which Mark and Nancy filed separate returns. Figured separately, Nancy's 2012 deductions were more than her income, and Mark's income was more than his deductions. Mark does not have any NOL to carry back. Nancy can carry back the entire \$5,000 NOL to her 2010 separate return.

**Example 2.** Assume the same facts as in Example 1, except that both Mark and Nancy had deductions in 2012 that were more than their income. Figured separately, his NOL is \$1,800 and her NOL is \$3,000. The sum of their separate NOLs (\$4,800) is less than their \$5,000 joint NOL because his deductions included a \$200 net capital loss that is not allowed in figuring his separate NOL. The loss is allowed in figuring their joint NOL because it was offset by Nancy's capital gains. Mark's share of their

\$5,000 joint NOL is \$1,875 (\$5,000 × \$1,800/\$4,800) and Nancy's is \$3,125 (\$5,000 - \$1,875).

Joint return in previous carryback or carryforward year. If only one spouse had an NOL deduction on the previous year's joint return, all of the joint carryover is that spouse's carryover. If both spouses had an NOL deduction (including separate carryovers of a joint NOL, figured as explained in the previous discussion), figure each spouse's share of the joint carryover through the following steps.

- Figure each spouse's modified taxable income as if he or she filed a separate return. See <u>Modified taxable income</u> under <u>How To Figure an NOL Carryover</u>, later.
- Multiply the joint modified taxable income you used to figure the joint carryover by a fraction, the numerator of which is spouse A's modified taxable income figured in (1) and the denominator of which is the total of the spouses' modified taxable incomes figured in (1). This is spouse A's share of the joint modified taxable income.
- 3. Subtract the amount figured in (2) from the joint modified taxable income. This is spouse B's share of the joint modified taxable income.
- 4. Reduce the amount figured in (3), but not below zero, by spouse B's NOL deduction.
- 5. Add the amounts figured in (2) and (4).
- Subtract the amount figured in (5) from spouse A's NOL deduction. This is spouse A's share of the joint carryover. The rest of the joint carryover is spouse B's share.

**Example.** Sam and Wanda filed a joint return for 2010 and separate returns for 2011 and 2012. In 2012, Sam had an NOL of \$18,000 and Wanda had an NOL of \$2,000. They choose to carry back both NOLs 2 years to their 2010 joint return and claim a \$20,000 NOL deduction.

Their joint modified taxable income (MTI) for 2010 is \$15,000, and their joint NOL carryover to 2011 is \$5,000 (\$20,000 – \$15,000). Sam and Wanda each figure their separate MTI for 2010 as if they had filed separate returns. Then they figure their shares of the \$5,000 carryover as follows.

| Step 1.                    |          |
|----------------------------|----------|
| Sam's separate MTI         | \$9,000  |
| Wanda's separate MTI       | + 3,000  |
| Total MTI                  | \$12,000 |
| Step 2.                    |          |
| Joint MTI                  | \$15,000 |
| Sam's MTI ÷ total MTI      |          |
| (\$9,000 ÷ \$12,000)       | × .75    |
| Sam's share of joint MTI   | \$11,250 |
| Step 3.                    |          |
| Joint MTI                  | \$15,000 |
| Sam's share of joint MTI   | - 11,250 |
| Wanda's share of joint MTI | \$3,750  |
| Step 4.                    |          |
| Wanda's share of joint MTI | \$3,750  |
| Wanda's NOL deduction      | - 2,000  |
| Wanda's remaining share    | \$1,750  |

| Step 5.                   |          |
|---------------------------|----------|
| Sam's share of joint MTI  | \$11,250 |
| Wanda's remaining share   | + 1,750  |
| Joint MTI to be offset    | \$13,000 |
| Step 6.                   |          |
| Sam's NOL deduction       | \$18,000 |
| Joint MTI to be offset    | - 13,000 |
| Sam's carryover to 2011   | \$5,000  |
| Joint carryover to 2011   | \$5,000  |
| Sam's carryover           | - 5,000  |
| Wanda's carryover to 2011 | \$-0-    |

Wanda's \$2,000 NOL deduction offsets \$2,000 of her \$3,750 share of the joint modified taxable income and is completely used up. She has no carryover to 2011. Sam's \$18,000 NOL deduction offsets all of his \$11,250 share of joint modified taxable income and the remaining \$1,750 of Wanda's share. His carryover to 2011 is \$5,000.

#### **Illustrated Form 1045**

The following example illustrates how to use Form 1045 to claim an NOL deduction in a carryback year. It includes a filled-in page 1 of Form 1045.

**Example.** Martha Sanders is a self-employed contractor. Martha's 2012 deductions are more than her 2012 income because of a business loss. She uses Form 1045 to carry back her NOL 2 years and claim an NOL deduction in 2010. Her filing status in both years was single. See the filled-in Form 1045 later.

Martha figures her 2012 NOL on Form 1045, Schedule A (not shown). (For an example using Form 1045, Schedule A, see <u>Illustrated Form</u>

#### 1045, Schedule A under How To Figure an

<u>NOL</u>, earlier.) She enters the \$10,000 NOL from Form 1045, Schedule A, line 25, on Form 1045, line 1a.

Martha completes lines 10 through 25, using the "Before carryback" column under the column for the second preceding tax year ended 12/31/10 on page 1 of Form 1045 using the following amounts from her 2010 return.

| 2010 Adjusted gross income                                       |         | \$50,000 |
|------------------------------------------------------------------|---------|----------|
| Itemized deductions:<br>Medical expenses<br>[\$6,000 – (\$50,000 |         |          |
| × 7.5%)]                                                         | \$2,250 |          |
| State income tax                                                 | + 2,000 |          |
| Real estate tax                                                  | + 4,000 |          |
| Home mortgage<br>interest                                        | + 5,000 |          |
| Total itemized deductions                                        |         | \$13,250 |
| Exemption                                                        |         | \$3,650  |
| Income tax                                                       |         | \$4,550  |
| Self-employment tax                                              |         | \$6,120  |

Martha refigures her taxable income for 2010 after carrying back her 2012 NOL as follows:

| 2010 Adjusted gross income                |         | \$50,000 |
|-------------------------------------------|---------|----------|
| NOL from 2012                             |         | -10,000  |
| 2010 Adjusted gross income a<br>carryback |         | \$40,000 |
| Itemized deductions:                      |         |          |
| Medical expenses                          |         |          |
| [\$6,000 - (\$40,000                      |         |          |
| × 7.5%)]                                  | \$3,000 |          |
| State income tax                          | + 2,000 |          |
| Real estate tax                           | + 4,000 |          |
| Home mortgage<br>interest                 | + 5,000 |          |
| Total itemized deductions                 |         | -14,000  |
| Less:                                     |         |          |
| Exemption                                 |         | - 3,650  |
| 2010 Taxable income after                 |         |          |
| carryback                                 |         | \$22,350 |

Martha then completes lines 10 through 25, using the "After carryback" column under the column for the second preceding tax year ended 12/31/10. On line 10, Martha enters her \$10,000 NOL deduction. Her new adjusted gross income on line 11 is \$40,000 (\$50,000 - \$10,000). To complete line 12, she must refigure her medical expense deduction using her new adjusted gross income. Her refigured medical expense deduction is \$3,000 [ $$6,000 - $($40,000 \times 7.5\%)$ ]. This increases her total itemized deductions to \$14,000 [\$13,250 + \$(\$3,000 - \$2,250)].

Martha uses her refigured taxable income (\$22,350) from line 15, and the tax tables in her 2010 Form 1040 instructions to find her income tax. She enters the new amount, \$2,938, on line 16, and her new total tax liability, \$9,058, on line 25.

Martha used up her \$10,000 NOL in 2010 so she does not complete a column for the first preceding tax year ended 12/31/2011. The decrease in tax because of her NOL deduction (line 27) is \$1,612.

Martha files Form 1045 after filing her 2012 return, but no later than December 31, 2013. She mails it to the Internal Revenue Service Center for the place where she lives as shown in the 2012 instructions for Form 1040 and attaches a copy of her 2012 return (including the applicable forms and schedules).

| Form | 1 | 045         |
|------|---|-------------|
| Form |   | <b>U4</b> 5 |

#### **Application for Tentative Refund**

OMB No. 1545-0098

Separate instructions and additional information are available at IRS.gov/form1045. Do not attach to your income tax return. Mail in a separate envelope.
 For use by individuals, estates, or trusts.

2012

| Depa          | artment of the<br>nal Revenue | e Treasury         | Do not attack                                                   | -                     |            |                  |             | -                   | envelope.          |                   |                 |                | 4             |
|---------------|-------------------------------|--------------------|-----------------------------------------------------------------|-----------------------|------------|------------------|-------------|---------------------|--------------------|-------------------|-----------------|----------------|---------------|
| Interi        |                               | hown on return     | •                                                               | For use               | by Indi    | ividuals, e      | estates, o  | or trusts.          | Social sec         | urity or emp      | lover iden      | tification     | number        |
|               |                               |                    |                                                                 |                       |            |                  |             |                     | 500iai 500         |                   | -               |                | number        |
|               |                               | Sanders            |                                                                 |                       |            |                  |             |                     | -                  |                   | -00-45          |                |               |
| rint          |                               |                    | suite no. if a P.O. box, see ir                                 | istructions.          |            |                  |             |                     | Spouse's           | social sec        | unity num       | iber (55       | N)            |
| orp           |                               | -lolly Street      |                                                                 |                       |            |                  |             |                     |                    |                   |                 |                |               |
| Type or print |                               |                    | ate, and Zip code. If a foreigr                                 | address, a            | also com   | nplete spac      | es below (s | see instructions)   | . Daytime p        | hone numb         | ber             |                |               |
| È             | -                             | PA 19067           |                                                                 |                       |            |                  |             |                     |                    |                   | 123-4           | 567            |               |
|               | Foreign co                    | ountry name        |                                                                 |                       | Foreign    | province/co      | ounty       |                     | Foreign p          | ostal code        |                 |                |               |
|               |                               |                    | 1                                                               |                       |            |                  |             |                     |                    |                   |                 |                |               |
| 1             | This app<br>to carry          | lication is filed  | a Net operating loss (NC                                        | DL) (Sch. A           | , line 2   | 5, page 2)       |             | ed general bus      | iness credit       | 1                 | ction 125       | 6 contra       | acts loss     |
|               | 2                             |                    | \$                                                              |                       | 1          | 10,000           | \$          |                     |                    | \$                |                 |                |               |
| 2             | a For th                      | e calendar year    | 2012, or other tax year                                         |                       |            |                  |             |                     | b Date ta          | ax return v       | vas filed       |                |               |
|               | begin                         |                    |                                                                 | 2, and end            |            |                  |             | , 20                |                    |                   | 05-201          | 3              |               |
| 3             |                               |                    | for an unused credit                                            |                       | -          |                  |             |                     | •                  |                   |                 |                |               |
| 4             |                               |                    | return (or separate ret                                         |                       |            |                  |             | e tax years         | involved in        | figuring          | the carr        | yback          | , list the    |
|               | -                             |                    | vhether joint (J) or sep                                        |                       |            |                  | •           |                     |                    |                   |                 |                |               |
| 5             |                               |                    | x year is different from a                                      |                       |            |                  |             |                     | and <b>b</b> Year  | (s) 🕨             |                 |                |               |
| 6             | lf you                        | I changed you      | r accounting period, g                                          | ive date              | permis     | ssion to o       | change v    | vas granted l       | •                  |                   |                 |                |               |
| 7             |                               |                    | tition in Tax Court for                                         |                       |            |                  |             |                     | oplied? .          |                   | . 🗆             | ] Yes          | 🕢 No          |
| 8             |                               |                    | ecrease in tax due to                                           |                       |            |                  |             |                     |                    |                   |                 |                |               |
|               |                               |                    | 8886, Reportable Trar                                           |                       |            |                  |             |                     |                    |                   |                 | ] Yes          | 🕖 No          |
| 9             |                               |                    | back an NOL or net s                                            |                       |            |                  |             |                     |                    |                   |                 |                |               |
|               |                               |                    | ase of other credits due                                        | e to the r            | elease     | e of the fo      | preign ta   | x credit (see       | instructions       | s)?               |                 | ] Yes          | 🗸 No          |
|               |                               |                    | Decrease in Tax                                                 |                       | preced     | ing              |             | 2nd precedii        | ng                 | _1st              | _ preced        | ling           |               |
|               | (see ir                       | nstructions)       |                                                                 | tax yea               | r endeo    | d 🕨              | ta          | ax year ended       | ▶12-31-1           | 0 tax ye          | ear ende        | <b>d ►</b> 12· | -31-11        |
| Note          | e: If <b>1a</b> and           | 1c are blank, skip | lines 10 through 15.                                            | Befo<br>carryb        |            | After<br>carryba |             | Before<br>carryback | After<br>carryback |                   | fore<br>/back   |                | fter<br>yback |
|               | NO                            |                    |                                                                 | Guiryo                | uon        | Guirybe          |             | burybuok            |                    |                   | Juon            | ouri           |               |
| 10            |                               |                    | rryback (see instructions)                                      |                       |            |                  |             | 50,000              | 10,000             |                   |                 |                |               |
| 11            |                               | -                  | ome                                                             |                       |            |                  |             | 50,000              | 40,000             |                   |                 |                |               |
| 12            |                               | ,                  | structions)                                                     |                       |            |                  |             | 13,250              | 14,000             |                   |                 |                |               |
| 13            |                               | act line 12 fro    |                                                                 |                       |            |                  |             | 36,750              | 26,000             |                   |                 |                |               |
| 14            |                               | • •                | structions)                                                     |                       |            |                  |             | 3,650               | 3,650              |                   |                 |                |               |
| 15            |                               |                    | ne 13 minus line 14                                             |                       |            |                  |             | 33,100              | 22,350             | )                 |                 |                |               |
| 16            |                               |                    | structions and                                                  |                       |            |                  |             |                     |                    |                   |                 |                |               |
|               |                               |                    | on                                                              |                       |            |                  |             | 4,550               | 2,938              | 3                 |                 |                |               |
| 17            |                               |                    | mtax                                                            |                       |            |                  |             |                     |                    | _                 |                 |                |               |
| 18            |                               |                    | 7                                                               |                       |            |                  |             | 4,550               | 2,938              | 3                 |                 |                |               |
| 19            |                               |                    | edit (see instructions)                                         |                       |            |                  |             |                     |                    |                   |                 |                |               |
| 20            |                               |                    | tify                                                            |                       |            |                  |             |                     |                    |                   |                 |                |               |
| 21            |                               |                    | ines 19 and 20                                                  |                       |            |                  |             |                     |                    | _                 |                 |                |               |
| 22            |                               | act line 21 fro    |                                                                 |                       |            |                  |             | 4,550               | 2,938              |                   |                 |                |               |
| 23            |                               | employment ta      | ax                                                              |                       |            |                  |             | 6,120               | 6,120              | )                 |                 |                |               |
| 24            |                               | taxes              |                                                                 |                       |            |                  |             | 10070               | 0.05               |                   |                 |                |               |
| 25            |                               |                    | 22 through 24                                                   |                       |            |                  |             | 10,670              | 9,058              | 3                 |                 |                |               |
| 26            |                               | the amount fro     |                                                                 |                       |            |                  |             |                     |                    |                   |                 |                |               |
|               |                               |                    | n line 25 for each year                                         |                       |            |                  | _           | 9,058               |                    |                   |                 |                |               |
| 27            |                               |                    | ne 25 minus line 26                                             |                       |            | ue el c ::       |             | 1,612               | h                  |                   |                 |                |               |
| 28            |                               |                    | x due to a claim of righ                                        |                       |            |                  |             | 1 / 1 / 1           |                    | ,                 | • •             |                |               |
| Si            | gn                            | and belief, they   | s of perjury, I declare that I h<br>are true, correct, and comp | ave examin<br>lete.   | ied this a | application      | and accom   | ipanying schedu     | lies and statem    | ients, and t      | o the best<br>I | сот ту к       | nowledge      |
| He            | ere                           | Your signa         |                                                                 |                       |            |                  |             |                     |                    |                   | Date            | 1 1 -          | 0017          |
|               | o a copy of                   | Provide la c       | Martha Sanders                                                  |                       | oth ~~···  | t oign           |             |                     |                    |                   | -               | 14-12          | -2013         |
|               | application<br>our records    |                    | signature. If Form 1045 is file                                 | a jointiy, <b>b</b> i | oun mus    | i sign.          |             |                     |                    |                   | Date            |                |               |
| ior y         |                               | · · · ·            |                                                                 | Dropore"              | o oicast   |                  |             | Data                |                    |                   | PTIN            |                |               |
| Pai           | d                             | Print/Type prepa   | arer's name                                                     | Preparer'             | s signati  | ure              |             | Date                | Chec<br>self-e     | k 🔄 if<br>mployed |                 |                |               |
| Pre           | eparer                        |                    |                                                                 |                       |            |                  |             |                     |                    |                   |                 |                |               |
| Us            | e Only                        | Firm's name ►      |                                                                 |                       |            |                  |             |                     |                    | s EIN ►           |                 |                |               |
|               |                               | Firm's address     |                                                                 |                       |            |                  |             |                     | Phon               |                   |                 | 40             | AF            |
| For           | Disclosu                      | e, Privacy Act,    | and Paperwork Reduct                                            | tion Act N            | lotice,    | see instr        | uctions.    |                     | Cat. No. 1067      | 0A                | F               | orm 10         | 45 (2012)     |

For Disclosure, Privacy Act, and Paperwork Reduction Act Notice, see instructions.

# How To Figure an NOL Carryover

If your NOL is more than your taxable income for the year to which you carry it (figured before deducting the NOL), you may have an NOL carryover. You must make certain modifications to your taxable income to determine how much NOL you will use up in that year and how much you can carry over to the next tax year. Your carryover is the excess of your NOL deduction over your modified taxable income for the carryback or carryforward year. If your NOL deduction includes more than one NOL, apply the NOLs against your modified taxable income in the same order in which you incurred them, starting with the earliest.

**Modified taxable income.** Your modified taxable income is your taxable income figured with the following changes.

- 1. You cannot claim an NOL deduction for the NOL carryover you are figuring or for any later NOL.
- 2. You cannot claim a deduction for capital losses in excess of your capital gains. Also, you must increase your taxable income by the amount of any section 1202 exclusion.
- 3. You cannot claim the domestic production activities deduction.
- You cannot claim a deduction for your exemptions for yourself, your spouse, or dependents.
- 5. You must figure any item affected by the amount of your adjusted gross income after making the changes in (1), (2), and (3), above, and certain other changes to your adjusted gross income that result from (1), (2), and (3). This includes income and deduction items used to figure adjusted gross income (for example, IRA deductions), as well as certain itemized deductions. To figure a charitable contribution deduction, do not include deductions for NOL carrybacks in the change in (1) but do include deductions for NOL carryforwards from tax years before the NOL year.

Your taxable income as modified cannot be less than zero.

**Form 1045, Schedule B.** You can use Form 1045, Schedule B, to figure your modified taxable income for carryback years and your carryover from each of those years. Do not use Form 1045, Schedule B, for a carryforward year. If your 2012 return includes an NOL deduction from an NOL year before 2012 that reduced your taxable income to zero (to less than zero, if an estate or trust), see <u>NOL Carryover From</u> 2012 to 2013, later.

#### Illustrated Form 1045, Schedule B

The following example illustrates how to figure an NOL carryover from a carryback year. It includes a filled-in Form 1045, Schedule B. **Example.** Ida Brown runs a small clothing shop. In 2012, she has an NOL of \$36,000 that she carries back to 2010. She has no other carrybacks or carryforwards to 2010.

Ida's adjusted gross income in 2010 was \$35,000, consisting of her salary of \$36,000 minus a \$1,000 capital loss deduction. She is single and claimed only one personal exemption of \$3,650. During that year, she gave \$1,450 in charitable contributions. Her medical expenses were \$3,000. She also deducted \$1,650 in taxes and \$3,125 in home mortgage interest.

Her deduction for charitable contributions was not limited because her contributions, \$1,450, were less than 50% of her adjusted gross income. The deduction for medical expenses was limited to expenses over 7.5% of adjusted gross income (.075 × \$35,000 = \$2,625; \$3,000 - \$2,625 = \$375). The deductions for taxes and home mortgage interest were not subject to any limits. She was able to claim \$6,600 (\$1,450 + \$375 + \$1,650 + \$3,125) in itemized deductions and a personal exemption deduction of \$3,650 for 2010. She had no other deductions in 2010 (except the NOL deduction). Her taxable income (figured without the NOL deduction) for the year was \$24.750.

Ida's adjusted gross income in 2011 was \$9,325, consisting of net business income from the clothing shop of \$12,325 and a net capital loss \$3,000. She did not itemize her deductions in 2011. She deducted the standard deduction of \$5,800 and the personal exemption deduction of \$3,700. She had no other deductions in 2011 (other than the NOL deduction). Her taxable income, therefore, was (\$175).

Ida's \$36,000 carryback will result in her having 2010 taxable income of zero. She then completes the column for the second preceding tax year ended 12/31/10 on Form 1045, Schedule B, to figure how much of her NOL she uses up in 2010 and how much she can carry over to 2011. She completes the column for the first preceding tax year ended 12/31/11. See the illustrated Form 1045, Schedule B, shown on the following pages.

**Column 1, line 1.** Ida enters \$36,000, her 2012 net operating loss, on line 1.

**Column 1, line 2.** She enters \$24,750, her 2010 taxable income (figured without the NOL deduction), on line 2.

**Column 1, line 3.** Ida enters her net capital loss deduction of \$1,000 on line 3.

**Column 1, lines 4 and 5.** Ida had no section 1202 exclusion or domestic production activities deduction in 2010. She enters zero on lines 4 and 5.

**Column 1, line 6.** Although Ida's entry on line 3 modifies her adjusted gross income, that does not affect any other items included in her adjusted gross income. Ida enters zero on line 6.

**Column 1, line 7.** Ida had itemized deductions and entered \$1,000 on line 3, so she completes lines 11 through 38 to figure her adjustment to itemized deductions. On line 7, she enters the total adjustment from line 38.

**Column 1, line 8.** Ida enters the deduction for her personal exemption of \$3,650 for 2010.

**Column 1, line 9.** After combining lines 2 through 8, Ida's modified taxable income is \$29,475.

**Column 1, line 10.** Ida figures her carryover to 2011 by subtracting her modified taxable income (line 9) from her NOL deduction (line 1). She enters the \$6,525 carryover on line 10. She also enters the \$6,525 as her NOL deduction for 2011 on Form 1045, page 1, line 10, in the "After carryback" column under the column for the first preceding tax year ended 12/31/11. (For an illustrated example of page 1 of Form 1045, see <u>Illustrated Form 1045</u> under <u>How To</u> *Claim an NOL Deduction*, earlier.)

Next, Ida completes column 2 for the first preceding tax year ended 12/31/11.

**Column 1, line 11.** Ida's adjusted gross income for 2010 was \$35,000.

**Column 1, line 12.** She adds lines 3 through 6 and enters \$1,000 on line 12. (This is her net capital loss deduction added back, which modifies her adjusted gross income.)

**Column 1, line 13.** Her modified adjusted gross income for 2010 is now \$36,000.

**Column 1, line 14.** On her 2010 tax return, she deducted \$375 as medical expenses.

**Column 1, line 15.** Her actual medical expenses were \$3,000.

**Column 1, line 16.** She multiplies her modified adjusted gross income, \$36,000, by .075. She enters \$2,700 on line 16.

**Column 1, line 17.** She substracts \$2,700 from her actual medical expenses, \$3,000. She enters \$300 on line 17. This is her modified medical deduction.

**Column 1, line 18.** The difference between her medical deduction and her modified medical deduction is \$75. She enters this on line 18.

**Column 1, lines 19 through 21.** Ida had no deduction for qualified mortgage insurance premiums in 2010. She skips lines 19 and 20 and enters zero on line 21.

**Column 1, line 22.** She enters her modified adjusted gross income of \$36,000 on line 22.

**Column 1, line 23.** She had no other carrybacks to 2010 and enters zero on line 23.

**Column 1, line 24.** Her modified adjusted gross income remains \$36,000.

**Column 1, line 25.** Her actual contributions for 2010 were \$1,450, which she enters on line 25.

**Column 1, line 26.** She now refigures her charitable contributions based on her modified adjusted gross income. Her contributions are well below the 50% limit, so she enters \$1,450 on line 26.

Column 1, line 27. The difference is zero.

**Column 1, lines 28 through 37.** Ida had no casualty losses or deductions for miscellaneous items in 2010. She skips lines 28 through 31 and lines 33 through 36. Ida enters zero on lines 32 and 37.

**Column 1, line 38.** She combines lines 18, 21, 27, 32, and 37 and enters \$75 on line 38. She carries this figure to **line 7.** 

Column 2, line 1. Ida enters \$6,525, the carryback of her 2012 NOL to 2011, from column 1, line 10, on line 1.

**Column 2, line 2.** She enters (\$175), her 2011 taxable income, on line 2.

**Column 2, line 3.** Ida enters her net capital loss deduction of \$3,000 on line 3.

**Column 2, lines 4 and 5.** Ida had no section 1202 exclusion or domestic production activities deduction in 2011. She enters zero on lines 4 and 5.

**Column 2, line 6.** Although Ida's entry on line 3 modifies her adjusted gross income, that does not affect any other items included in her adjusted gross income. Ida enters zero on line 6.

**Column 2, line 7.** Because Ida did not itemize deductions on her 2011 tax return, she enters zero on line 7. **Column 2, line 8.** Ida enters the deduction for her personal exemption of \$3,700 for 2011.

**Column 2, line 9.** After combining lines 2 through 8, Ida's modified taxable income is \$6,525.

**Column 2, line 10.** Ida figures her carryforward to 2013 by subtracting her modified taxable income (line 9) from her NOL deduction (line 1). She enters the \$0 carryover on line 10.

|          | edule B-NOL Carryover (see instruction                                                                                                    | ons)              |                   |                                     |                    |                          |   |
|----------|----------------------------------------------------------------------------------------------------|-------------------|-------------------|-------------------------------------|--------------------|--------------------------|---|
| next o   | olete one column before going to the<br>column. Start with the earliest<br>back year.                                                                                                    | <u>2nd</u> preced | ing<br>d▶12-31-10 | <u>1st</u> preced<br>tax year ender | ling<br>d▶12-31-11 | preced<br>tax year endeo | • |
| 1        | <b>NOL deduction</b> (see instructions).<br>Enter as a positive number                                                                                                    |                   | 36,000            |                                     | 6,525              | -                        |   |
| 2        | Taxable income before 2012 NOL<br>carryback (see instructions). Estates<br>and trusts, increase this amount by the<br>sum of the charitable deduction and<br>income distribution deduction                 | 24.750            |                   | (175)                               |                    |                          |   |
| 3        | Net capital loss deduction (see instructions)                                                                                                    | 24,750<br>1,000   |                   | (175)<br>3,000                      |                    |                          |   |
| 4        | Section 1202 exclusion. Enter as a positive number                                                                                                    | -0-               |                   | -0-                                 |                    |                          |   |
| 5        | Domestic production activities                                                                                                    | -0-               |                   | -0-                                 |                    |                          |   |
| 6        | Adjustment to adjusted gross income (see instructions)                                                                                                    | -0-               |                   | -0-                                 |                    |                          |   |
| 7        | Adjustment to itemized deductions (see instructions)                                                                                                    | 75                |                   | -0-                                 |                    |                          |   |
| 8        | Individuals, enter deduction for<br>exemptions (minus any amount on<br>Form 8914, line 6, for 2006 and<br>2009; line 2 for 2005 and 2008). Estates<br>and trusts, enter exemption amount                   | 3,650             |                   | 3,700                               |                    |                          |   |
| 9        | Modified taxable income. Combine<br>lines 2 through 8. If zero or less, enter<br>-0                                                                                                    |                   | 20.475            |                                     | 6 5 9 5            |                          |   |
| 10       | <b>NOL carryover</b> (see instructions)                                                                                                    |                   | 29,475<br>6,525   |                                     | 6,525<br>-0-       |                          |   |
|          | Adjustment to Itemized Deductions<br>(Individuals Only) Complete lines 11<br>through 38 for the carryback year(s) for<br>which you itemized deductions only if<br>line 3, 4, or 5 above is more than zero. |                   |                   |                                     |                    |                          |   |
| 11       | Adjusted gross income before 2012<br>NOL carryback                                                                                                    | 35,000            |                   |                                     |                    |                          |   |
| 12<br>13 | Add lines 3 through 6 above<br>Modified adjusted gross income. Add<br>lines 11 and 12                                                                                                    | 1,000             |                   |                                     |                    |                          |   |
| 14       | Medical expenses from Sch. A (Form 1040), line 4 (or as previously adjusted)                                                                                                    | <u> </u>          |                   |                                     |                    |                          |   |
| 15       | Medical expenses from Sch. A (Form 1040), line 1 (or as previously adjusted)                                                                                                    | 3,000             |                   |                                     |                    |                          |   |
| 16<br>17 | Multiply line 13 by 7.5% (.075)<br>Subtract line 16 from line 15. If zero or<br>less, enter -0                                                                                                    | 2,700             |                   |                                     |                    |                          |   |
| 18<br>19 | Subtract line 17 from line 14<br>Mortgage insurance premiums from<br>Sch. A (Form 1040), line 13 (or as                                                                                                    |                   | 75                |                                     |                    |                          |   |
| 20       | previously adjusted)                                                                                                    |                   |                   |                                     |                    |                          |   |
| 21       | Subtract line 20 from line 19                                                                                                    |                   | -0-               |                                     |                    |                          |   |

|    | 045 (2012)                                                                       |                |           |               |   |               | Page 4 |
|----|----------------------------------------------------------------------------------|----------------|-----------|---------------|---|---------------|--------|
|    | dule B-NOL Carryover (Continued)                                                 | I              |           |               |   |               |        |
|    | lete one column before going to the                                              |                |           |               |   |               |        |
|    | olumn. Start with the earliest<br>back year.                                     | 2nd preced     |           | preced        | 0 | preced        | 8      |
| 22 | Modified adjusted gross income from                                              | tax year endeo | ▶12-31-10 | tax year ende |   | tax year ende |        |
| 22 | line 13 on page 3 of the form                                                    | 36,000         |           |               |   |               |        |
| 23 | Enter as a positive number any NOL                                               | 50,000         |           |               |   |               |        |
| 20 | carryback from a year before 2012 that                                           |                |           |               |   |               |        |
|    | was deducted to figure line 11 on page                                           |                |           |               |   |               |        |
|    | 3 of the form                                                                    | -0-            |           |               |   |               |        |
| 24 | Add lines 22 and 23                                                              | 36,000         |           |               |   |               |        |
| 25 | Charitable contributions from Sch. A                                             |                |           |               |   |               |        |
|    | (Form 1040), line 19 (line 18 for 2002                                           |                |           |               |   |               |        |
|    | through 2006), or Sch. A (Form 1040NR), line 7 (or as previously adjusted)       | 1.450          |           |               |   |               |        |
| 26 | Refigured charitable contributions (see                                          | 1,450          |           |               |   |               |        |
| 20 | instructions)                                                                    | 1,450          |           |               |   |               |        |
| 27 | Subtract line 26 from line 25                                                    | 1,100          | -0-       |               |   |               |        |
| 28 | Casualty and theft losses from Form                                              |                |           |               |   |               |        |
|    | 4684, line 18 (line 23 for 2008; line 21                                         |                |           |               |   |               |        |
|    | for 2009; line 20 for 2005, 2006, and                                            |                |           |               |   |               |        |
|    | 2010)                                                                            |                |           |               |   |               |        |
| 29 | Casualty and theft losses from Form 4684, line 16 (line 21 for 2008; line 18 for |                |           |               |   |               |        |
|    | 2005, 2006, and 2010; line 19 for 2009)                                          |                |           |               |   |               |        |
| 30 | Multiply line 22 by 10% (.10)                                                    |                |           |               |   |               |        |
| 31 | Subtract line 30 from line 29. If zero or                                        |                |           |               |   |               |        |
|    | less, enter -0                                                                   |                |           |               |   |               |        |
| 32 | Subtract line 31 from line 28                                                    |                | -0-       |               |   |               |        |
| 33 | Miscellaneous itemized deductions from                                           |                |           |               |   |               |        |
|    | Sch. A (Form 1040), line 27 (line 26 for                                         |                |           |               |   |               |        |
|    | 2002 through 2006), or Sch. A (Form 1040NR), line 15 (or as previously adjusted) |                |           |               |   |               |        |
| 24 |                                                                                  |                |           |               |   |               |        |
| 34 | Miscellaneous itemized deductions from Sch. A (Form 1040), line 24 (line 23 for  |                |           |               |   |               |        |
|    | 2002 through 2006), or Sch. A (Form                                              |                |           |               |   |               |        |
|    | 1040NR), line 12 (or as previously adjusted)                                     |                |           |               |   |               |        |
| 35 | Multiply line 22 by 2% (.02)                                                     |                |           |               |   |               |        |
| 36 | Subtract line 35 from line 34. If zero or                                        |                |           |               |   |               |        |
| ~- |                                                                                  |                | -         |               |   |               |        |
| 37 | Subtract line 36 from line 33                                                    |                | -0-       |               |   |               |        |
| 38 | Complete the worksheet in the instructions if line 22 is <b>more than</b> the    |                |           |               |   |               |        |
|    | applicable amount shown below (more                                              |                |           |               |   |               |        |
|    | than one-half that amount if married                                             |                |           |               |   |               |        |
|    | filing separately for that year).                                                |                |           |               |   |               |        |
|    | • \$137,300 for 2002.                                                            |                |           |               |   |               |        |
|    | • \$139,500 for 2003.                                                            |                |           |               |   |               |        |
|    | • \$142,700 for 2004.                                                            |                |           |               |   |               |        |
|    | • \$145,950 for 2005.                                                            |                |           |               |   |               |        |
|    | <ul><li>\$150,500 for 2006.</li><li>\$156,400 for 2007.</li></ul>                |                |           |               |   |               |        |
|    | • \$159,950 for 2008.                                                            |                |           |               |   |               |        |
|    | • \$166,800 for 2009.                                                            |                |           |               |   |               |        |
|    | Otherwise, combine lines 18, 21, 27,                                             |                |           |               |   |               |        |
|    | 32, and 37; enter the result here and                                            |                |           |               |   |               |        |
|    | on line 7 (page 3)                                                               |                | 75        |               |   |               |        |

Form **1045** (2012)

Form 1045 (2012)

# NOL Carryover From 2012 to 2013

If you had an NOL deduction carried forward from a year prior to 2012 that resulted in your having taxable income on your 2012 return of zero (of less than zero, if an estate or trust), complete Table 1, Worksheet for NOL Carryover From 2012 to 2013, on the following page. It will help you figure your NOL to carry to 2013. Keep the worksheet for your records.

#### **Worksheet Instructions**

At the top of the worksheet, enter the NOL year for which you are figuring the carryover.

More than one NOL. If your 2012 NOL deduction includes amounts for more than one loss year, complete this worksheet only for one loss year. To determine which year, start with your earliest NOL and subtract each NOL separately from your taxable income figured without the NOL deduction. Complete this worksheet for the earliest NOL that results in your having taxable income below zero. Your NOL carryover to 2013 is the total of the amount on line 10 of the worksheet and all later NOL amounts.

**Example.** Your taxable income for 2012 is \$5,000 without your \$9,000 NOL deduction. Your NOL deduction includes a \$2,000 carryover from 2010 and a \$7,000 carryover from 2011. Subtract your 2010 NOL of \$2,000 from \$5,000. This gives you taxable income of \$3,000. Your 2010 NOL is now completely used up. Subtract your \$7,000 2011 NOL from \$3,000. This gives you taxable income of (\$4,000). You now complete the worksheet for your 2011 NOL. Your NOL carryover to 2013 is the unused part of your 2011 NOL from line 10 of the worksheet.

Line 2. Treat your NOL deduction for the NOL year entered at the top of the worksheet and later years as a positive amount. Add it to your negative taxable income (figured without the NOL deduction). Enter the result on line 2.

Line 6. You must refigure the following income and deductions based on adjusted gross income.

- 1. The special allowance for passive activity losses from rental real estate activities.
- 2. Taxable social security and tier 1 railroad retirement benefits.
- 3. IRA deductions.
- 4. Excludable savings bond interest.
- 5. Excludable employer-provided adoption benefits.
- 6. The student loan interest deduction.
- 7. The tuition and fees deduction.

If none of these items apply to you, enter zero on line 6. Otherwise, increase your adjusted gross income by the total of lines 3 through 5 and your NOL deduction for the NOL year entered at the top of the worksheet and later years. Using this increased adjusted gross income, refigure the items that apply, in the order listed above. Your adjustment for each item is the difference between the refigured amount and the amount included on your return. Combine the adjustments for previous items with your adjusted gross income before refiguring the next item. Keep a record of your computations.

Enter your total adjustments for the above items on line 6.

Line 7. Enter zero if you claimed the standard deduction or the amounts on lines 3 through 5 are zero. Otherwise, use lines 11 through 33 of the worksheet to figure the amount to enter on this line. Complete only those sections that apply to you.

**Estates and trusts.** Enter zero on line 7 if you did not claim any miscellaneous deductions on Form 1041, line 15b, or a casualty or theft loss. Otherwise, refigure these deductions by substituting modified adjusted gross income (see <u>below</u>) for adjusted gross income. Subtract the recomputed deductions from those claimed on the return. Enter the result on line 7.

*Modified adjusted gross income.* To refigure miscellaneous itemized deductions of an estate or trust (Form 1041, line 15b), modified adjusted gross income is the total of the following amounts.

- The adjusted gross income on the return.
- The amounts from lines 3 through 5 of the worksheet.

- The exemption amount from Form 1041, line 20.
- The NOL deduction for the NOL year entered at the top of the worksheet and for later years.

To refigure the casualty and theft loss deduction of an estate or trust, modified adjusted gross income is the total of the following amounts.

- The adjusted gross income amount you used to figure the deduction claimed on the return.
- The amounts from lines 3 through 5 of the worksheet.
- The NOL deduction for the NOL year entered at the top of the worksheet and for later years.

Line 11. Treat your NOL deduction for the NOL year entered at the top of the worksheet and for later years as a positive amount. Add it to your adjusted gross income. Enter the result on line 11.

**Line 20.** Is your modified adjusted gross income from line 13 of this worksheet more than \$100,000 (\$50,000 if married filing separately)?

□ **Yes.** Your deduction is limited. Refigure your deduction using the Mortgage Insurance Premiums Deduction Worksheet in the 2012 Instructions for Schedule A (Form 1040). On line 2 of the Mortgage Insurance Premiums Deduction Worksheet, enter the amount from line 13 of this worksheet.

 $\Box$  No. Your deduction is not limited. Enter the amount from line 19 on line 20 and enter -0-on line 21.

Line 23. If you had a contributions carryover from 2011 to 2012 and your NOL deduction includes an amount from an NOL year before 2011, you may have to reduce your contributions carryover. Reduce the contributions carryover by the amount of any adjustment you made to your 2011 charitable contributions deduction when figuring your NOL carryover to 2012. Use the reduced contributions carryover to figure the amount to enter on line 23.

#### Table 1. Worksheet for NOL Carryover From 2012 to 2013 (For an NOL Year Before 2012)\*

For Use by Individuals, Estates, and Trusts (Keep for your records.) See the instructions under NOL Carryover From 2012 to 2013.

| NO       | L YEAR:                                                                                                    |  |
|----------|----------------------------------------------------------------------------------------------------|--|
| USE      | E YOUR 2012 FORM 1040, FORM 1040NR (OR FORM 1041) TO COMPLETE THIS WORKSHEET:                                                                                                    |  |
| 1.       | Enter as a positive number your NOL deduction for the NOL year entered above from line 21 (Form         1040 or Form 1040NR) or line 15a (Form 1041)                                    |  |
| 2.<br>3. | Enter your taxable income without the NOL deduction for 2012 (see instructions)                                                                                                    |  |
| 4.       | Enter as a postive number any gain excluded on the sale or exchange of qualified small business stock                                                                                   |  |
| 5.       | Enter the amount of any domestic production activities deduction                                                                                                    |  |
| 6.       | Enter any adjustments to your adjusted gross income (see instructions)                                                                                                    |  |
| 7.       | Enter any adjustments to your itemized deductions from line 33 below (see instructions)                                                                                                 |  |
| 8.       | Enter your deduction for exemptions from line 42 (Form 1040), line 40 (Form 1040NR), or line 20 (Form 1041)                                                                             |  |
|          | (Form 1041)                                                                                                    |  |
| 11.      | JUSTMENTS TO ITEMIZED DEDUCTIONS (INDIVIDUALS ONLY):<br>Enter your adjusted gross income without the NOL deduction for the NOL year entered above or later<br>years. (see instructions) |  |
|          | Combine lines 3, 4, 5, and 6 above                                                                                                    |  |
| 13.      | Modified adjusted gross income. Combine lines 11 and 12 above                                                                                                    |  |
|          | JUSTMENT TO MEDICAL EXPENSES:                                                                                                    |  |
|          | Enter your medical expenses from Schedule A (Form 1040), line 4                                                                                                    |  |
|          | Enter your medical expenses from Schedule A (Form 1040), line 1                                                                                                    |  |
|          | Multiply line 13 above by 7.5% (.075)                                                                                                    |  |
|          | Subtract line 16 from line 15. Enter the result (but not less than zero)                                                                                                    |  |
|          | Subtract line 17 from line 14                                                                                                    |  |
|          | JUSTMENT TO MORTGAGE INSURANCE PREMIUMS:                                                                                                    |  |
|          | Enter your mortgage insurance premiums deduction from Schedule A (Form 1040), line 13<br>Refigure your mortgage insurance premiums deduction using line 13 above as your adjusted gross |  |
| 20.      | income (see instructions)                                                                                                    |  |
| 21.      | Subtract line 20 from line 19                                                                                                    |  |
| AD.      | JUSTMENT TO CHARITABLE CONTRIBUTIONS:                                                                                                    |  |
| 22.      | Enter your charitable contributions deduction from Schedule A (Form 1040), line 19, or Schedule A (Form 1040NR), line 5                                                                 |  |
| 23.      | Refigure your charitable contributions deduction using line 13 above as your adjusted gross income. (see instructions)                                                                  |  |
| 24.      | Subtract line 23 from line 22                                                                                                    |  |
|          | JUSTMENT TO CASUALTY AND THEFT LOSSES:                                                                                                    |  |
|          | Enter your casualty and theft losses from Form 4684, line 18                                                                                                    |  |
| 26.      | Multiply line 13 above by 10% (.10)                                                                                                    |  |
| 27.      | Subtract line 26 from line 25. Enter the result (but not less than zero)                                                                                                    |  |
| AD.      | JUSTMENT TO MISCELLANEOUS DEDUCTIONS:                                                                                                    |  |
| 28.      | Enter your miscellaneous deductions from Schedule A (Form 1040), line 27, or Schedule A (Form 1040NR), line 13                                                                          |  |
|          | Enter your miscellaneous deductions from Schedule A (Form 1040), line 24, or Schedule A (Form 1040NR), line 10                                                                          |  |
| 30.      | Multiply line 13 above by 2% (.02)                                                                                                    |  |
|          | Subtract line 30 from line 29. Enter the result (but not less than zero)                                                                                                    |  |
| 32.      | Subtract line 31 from line 28                                                                                                    |  |
|          | NTATIVE TOTAL ADJUSTMENT:           Combine lines 18, 21, 24, 27, and 32, and enter the result here                                                                                     |  |

\*Note: If you choose to waive the carryback period, and instead you choose to only carry your 2012 NOL forward, use Schedule A, Form 1045 to compute your 2012 NOL that will be carried over to 2013. Report your 2012 NOL from line 25, Schedule A, Form 1045, on the "other income" line of your 2013 Form 1040 or Form 1040NR, or the line on Form 1041 for deductions NOT subject to the 2% floor in 2013.

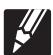

#### How To Get Tax Help

You can get help with unresolved tax issues, order free publications and forms, ask tax questions, and get information from the IRS in several ways. By selecting the method that is best for you, you will have quick and easy access to tax help.

Free help with your tax return. Free help in preparing your return is available nationwide from IRS-certified volunteers. The Volunteer Income Tax Assistance (VITA) program is designed to help low-moderate income, elderly, disabled, and limited English proficient taxpayers. The Tax Counseling for the Elderly (TCE) program is designed to assist taxpayers age 60 and older with their tax returns. Most VITA and TCE sites offer free electronic filing and all volunteers will let you know about credits and deductions you may be entitled to claim. Some VITA and TCE sites provide taxpayers the opportunity to prepare their return with the assistance of an IRS-certified volunteer. To find the nearest VITA or TCE site, visit IRS.gov or call 1-800-906-9887 or 1-800-829-1040.

As part of the TCE program, AARP offers the Tax-Aide counseling program. To find the nearest AARP Tax-Aide site, visit AARP's website at <u>www.aarp.org/money/taxaide</u> or call 1-888-227-7669.

For more information on these programs, go to IRS.gov and enter "VITA" in the search box.

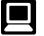

**Internet.** You can access the IRS website at IRS.gov 24 hours a day, 7 days a week to:

- *E-file* your return. Find out about commercial tax preparation and *e-file* services available free to eligible taxpayers.
- Check the status of your 2012 refund. Go to IRS.gov and click on Where's My Refund. Information about your return will generally be available within 24 hours after the IRS receives your e-filed return, or 4 weeks after you mail your paper return. If you filed Form 8379 with your return, wait 14 weeks (11 weeks if you filed electronically). Have your 2012 tax return handy so you can provide your social security number, your filing status, and the exact whole dollar amount of your refund.
- Where's My Refund? has a new look this year! The tool will include a tracker that displays progress through three stages: (1) return received, (2) refund approved, and (3) refund sent. Where's My Refund? will provide an actual personalized refund date as soon as the IRS processes your tax return and approves your refund. So in a change from previous filing seasons, you won't get an estimated refund date right away. Where's My Refund? includes information for the most recent return filed in the current year and does not include information about amended returns.
- You can obtain a free transcript online at IRS.gov by clicking on Order a Return or Account Transcript under "Tools." For a transcript by phone, call 1-800-908-9946 and follow the prompts in the recorded message. You will be prompted to provide

your SSN or Individual Taxpayer Identification Number (ITIN), date of birth, street address and ZIP code.

- Download forms, including talking tax
- forms, instructions, and publications.Order IRS products.
- Research your tax questions.
- Research your lax questions.
- Search publications by topic or keyword.
- Use the Internal Revenue Code, regulations, or other official guidance.
- View Internal Revenue Bulletins (IRBs) published in the last few years.
- Figure your withholding allowances using the IRS Withholding Calculator at <u>www.irs.gov/individuals</u>.
- Determine if Form 6251 (Alternative Minimum Tax— Individuals), must be filed by using our Alternative Minimum Tax (AMT) Assistant available at IRS.gov by typing Alternative Minimum Tax Assistant in the search box.
- Sign up to receive local and national tax news by email.
- Get information on starting and operating a small business.

**Phone.** Many services are available by phone.

- Ordering forms, instructions, and publications. Call 1-800-TAX-FORM (1-800-829-3676) to order current-year forms, instructions, and publications, and prior-year forms and instructions (limited to 5 years). You should receive your order within 10 days.
- Asking tax questions. Call the IRS with your tax questions at 1-800-829-1040.
- Solving problems. You can get face-to-face help solving tax problems most business days in IRS Taxpayer Assistance Centers (TAC). An employee can explain IRS letters, request adjustments to your account, or help you set up a payment plan. Call your local Taxpayer Assistance Center for an appointment. To find the number, go to <u>www.irs.gov/localcontacts</u> or look in the phone book under <u>United</u> States Government, Internal Revenue Service.
- TTY/TDD equipment. If you have access to TTY/TDD equipment, call 1-800-829-4059 to ask tax questions or to order forms and publications. The TTY/TDD telephone number is for individuals who are deaf, hard of hearing, or have a speech disability. These individuals can also access the IRS through relay services such as the Federal Relay Service at <u>www.gsa.gov/</u> fedrelay.
- TeleTax topics. Call 1-800-829-4477 to listen to pre-recorded messages covering various tax topics.
- Checking the status of your 2012 refund. To check the status of your 2012 refund, call 1-800-829-1954 or 1-800-829-4477 (automated Where's My Refund? information 24 hours a day, 7 days a week). Information about your return will generally be available within 24 hours after the IRS receives your e-filed return, or 4 weeks after you mail your paper return. If you filed Form 8379 with your return, wait 14 weeks

(11 weeks if you filed electronically). Have your 2012 tax return handy so you can provide your social security number, your filing status, and the exact whole dollar amount of your refund. *Where's My Refund?* will provide an actual personalized refund date as soon as the IRS processes your tax return and approves your refund. *Where's My Refund?* includes information for the most recent return filed in the current year and does not include information about amended returns.

**Evaluating the quality of our telephone services.** To ensure IRS representatives give accurate, courteous, and professional answers, we use several methods to evaluate the quality of our telephone services. One method is for a second IRS representative to listen in on or record random telephone calls. Another is to ask some callers to complete a short survey at the end of the call.

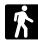

Walk-in. Some products and services are available on a walk-in basis.

- Products. You can walk in to some post offices, libraries, and IRS offices to pick up certain forms, instructions, and publications. Some IRS offices, libraries, and city and county government offices have a collection of products available to photocopy from reproducible proofs. Also, some IRS offices and libraries have the Internal Revenue Code, regulations, Internal Revenue Bulletins, and Cumulative Bulletins available for research purposes.
- Services. You can walk in to your local TAC most business days for personal, face-to-face tax help. An employee can explain IRS letters, request adjustments to your tax account, or help you set up a payment plan. If you need to resolve a tax problem, have questions about how the tax law applies to your individual tax return, or you are more comfortable talking with someone in person, visit your local TAC where you can talk with an IRS representative face-to-face. No appointment is necessary-just walk in. Before visiting, check www.irs.gov/localcontacts for hours of operation and services provided. If you have an ongoing, complex tax account problem or a special need, such as a disability, an appointment can be requested by calling your local TAC. You can leave a message and a representative will call you back within 2 business days. All other issues will be handled without an appointment. To call your local TAC, go to

www.irs.gov/localcontacts or look in the phone book under United States Government, Internal Revenue Service.

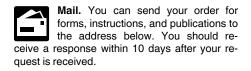

Internal Revenue Service 1201 N. Mitsubishi Motorway Bloomington, IL 61705-6613 **Taxpayer Advocate Service.** The Taxpayer Advocate Service (TAS) is your voice at the IRS. Its job is to ensure that every taxpayer is treated fairly, and that you know and understand your rights. TAS offers free help to guide you through the often-confusing process of resolving tax problems that you haven't been able to solve on your own. Remember, the worst thing you can do is nothing at all.

TAS can help if you can't resolve your problem with the IRS and:

- Your problem is causing financial difficulties for you, your family, or your business.
- You face (or your business is facing) an immediate threat of adverse action.
- You have tried repeatedly to contact the IRS but no one has responded, or the IRS has not responded to you by the date promised.

If you qualify for help, they will do everything they can to get your problem resolved. You will be assigned to one advocate who will be with you at every turn. TAS has offices in every state, the District of Columbia, and Puerto Rico. Although TAS is independent within the IRS, their advocates know how to work with the IRS to get your problems resolved. And its services are always free.

As a taxpayer, you have rights that the IRS must abide by in its dealings with you. The TAS tax toolkit at <u>www.TaxpayerAdvocate.irs.gov</u> can help you understand these rights.

If you think TAS might be able to help you, call your local advocate, whose number is in your phone book and on our website at <u>www.irs.gov/advocate</u>. You can also call the toll-free number at 1-877-777-4778. Deaf and hard of hearing individuals who have access to

TTY/TDD equipment can call 1-800-829-4059. These individuals can also access the IRS through relay services such as the Federal Relay Service at *www.gsa.gov/fedrelay*.

TAS also handles large-scale or systemic problems that affect many taxpayers. If you know of one of these broad issues, please report it through the Systemic Advocacy Management System at <u>www.irs.gov/advocate</u>.

Low Income Taxpayer Clinics (LITCs). Low Income Taxpayer Clinics (LITCs) are independent from the IRS. Some clinics serve individuals whose income is below a certain level and who need to resolve a tax problem. These clinics provide professional representation before the IRS or in court on audits, appeals, tax collection disputes, and other issues for free or for a small fee. Some clinics can provide information about taxpayer rights and responsibilities in many different languages for individuals who speak English as a second language. For more information and to find a clinic near you, see the LITC page on www.irs.gov/advocate or IRS Publication 4134, Low Income Taxpayer Clinic List. This publication is also available by calling 1-800-TAX-FORM (1-800-829-3676) or at your local IRS office.

Free tax services. Publication 910, IRS Guide to Free Tax Services, is your guide to IRS services and resources. Learn about free tax information from the IRS, including publications, services, and education and assistance programs. The publication also has an index of over 100 TeleTax topics (recorded tax information) you can listen to on the telephone. The majority of the information and services listed in this publication are available to you free of charge. If there is a fee associated with a resource or service, it is listed in the publication.

Accessible versions of IRS published products are available on request in a variety of alternative formats for people with disabilities.

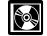

**DVD for tax products.** You can order Publication 1796, IRS Tax Products DVD, and obtain:

- Current-year forms, instructions, and publications.
- Prior-year forms, instructions, and publications.
- Tax Map: an electronic research tool and finding aid.
- Tax law frequently asked questions.
- Tax Topics from the IRS telephone response system.
- Internal Revenue Code—Title 26 of the U.S. Code.
- Links to other Internet-based tax research materials.
- Fill-in, print, and save features for most tax forms.
- Internal Revenue Bulletins.
- Toll-free and email technical support.
  - Two releases during the year.
  - The first release will ship the beginning of January 2013.
  - The final release will ship the beginning of March 2013.

Purchase the DVD from National Technical Information Service (NTIS) at <u>www.irs.gov/</u> <u>cdorders</u> for \$30 (no handling fee) or call 1-877-233-6767 toll free to buy the DVD for \$30 (plus a \$6 handling fee). Index

To help us develop a more useful index, please let us know if you have ideas for index entries. See "Comments and Suggestions" in the "Introduction" for the ways you can reach us.

#### Α

Assistance (See Tax help)

| С                            |
|------------------------------|
| Carryback, waiving 7         |
| Carryback period 3           |
| Carryforward period 3        |
| Carryover from 2012 to 2013: |
| Estates and trusts 16        |
| Worksheet instructions 16    |
| Claiming an NOL              |
| deduction 8                  |
|                              |

#### D

| Deducting a carryback      |             | 8  |
|----------------------------|-------------|----|
| Deducting a carryforward . |             | 8  |
| Domestic production activi | ties        |    |
| deduction                  | <u>3, 1</u> | 12 |

#### Ε

| Eligible loss | <br><u>3</u> |
|---------------|--------------|
|               |              |

| F                |          |
|------------------|----------|
| Farming business | <u>3</u> |
| Farming loss     | 3        |

#### Figuring an NOL: Figuring an NOL: Capital losses ..... 3 Carryover ..... <u>12</u> Form 1045, Schedule A ..... 2 NOL deduction ..... 3 Nonbusiness income ..... 3 Nonbusiness deductions $\dots \underline{2}$ Filing status, change in ..... 9 Form 1045, Schedule A ..... 2 Form 1045, Schedule B ..... <u>12</u> Forms and schedules: Form 1040X ..... 8

| Form 1045             | <u>8</u>  |
|-----------------------|-----------|
| Form 1045, Schedule A | 2         |
| Form 1045, Schedule B | <u>12</u> |
| Free tax services     | <u>18</u> |

Future developments ..... 1

#### G

Gulf Opportunity (GO) Zone

loss ..... <u>7</u>

#### Н

| Help (See Tax help)         |   |
|-----------------------------|---|
| How to carry an NOL back or |   |
| forward                     | 7 |
| How to figure an NOL        | 2 |

| Illustrated forms and schedules: |
|----------------------------------|
| Form 1045 <u>10</u>              |
| Form 1045, Schedule A 3          |
| Form 1045, Schedule B <u>12</u>  |

#### Μ

Ν

Ρ

L

| Marital status, change in 9<br>Missing children, photographs |
|--------------------------------------------------------------|
| of <u>1</u>                                                  |
| Modified taxable income <u>12</u>                            |
| More information (See Tax help)                              |

| NOL result | ing | in r | no ta | xable |             |
|------------|-----|------|-------|-------|-------------|
| income     |     |      |       |       | . <u>8</u>  |
| NOL year   |     |      |       |       | <u>1, 3</u> |

Publications (See Tax help)

#### Q

| Qualified disaster loss  | 7        |
|--------------------------|----------|
| Qualified GO Zone loss   | 7        |
| Qualified small business | <u>3</u> |

| R<br>Refiguring tax <u>8</u>                               |
|------------------------------------------------------------|
| S<br>Specified liability loss 7<br>Steps in figuring NOL 2 |
| T<br>Tax help <u>18</u><br>Taxpayer Advocate <u>19</u>     |
| TTY/TDD information <u>18</u>                              |
| w                                                          |
| W<br>Waiving the 10-year                                   |
| w                                                          |
| W<br>Waiving the 10-year<br>carryback                      |
| W<br>Waiving the 10-year<br>carryback                      |
| W<br>Waiving the 10-year<br>carryback                      |
| W<br>Waiving the 10-year<br>carryback                      |
| W<br>Waiving the 10-year<br>carryback                      |
| W<br>Waiving the 10-year<br>carryback                      |
| W<br>Waiving the 10-year<br>carryback                      |